# The KOMA-Script package tocstyle<sup>∗</sup>

Markus Kohm

2008/10/20

While the main classes of the KOMA-Script bundle were made, there where several ideas for formating the table of contents and lists of floats, but almost none of them where implemented. One reason was, that the KOMA-Script author didn't like to change the LAT<sub>EX</sub> kernel at a class, because this may result in serveral problems with other packages. The package tocstyle will fill the gap. If it conflicts with another package, you simply may decide not to use it.

## **Contents**

- 1. How It Works 2
- 2. Optional Features 3
- 3. Using TOC Styles 5
- 4. Setting-up Single Features 7
- 5. Defining New TOC Styles 9

#### 6. Implementation 9

- 6.1. Option 9
- 6.2. Body 11
	- 6.2.1. Redefining LATEX Kernel Macros 11
	- 6.2.2. Redefining Class Macros 16
	- 6.2.3. New Macros 18
	- 6.2.4. Defining Some TOC Styles 26

<sup>∗</sup>This is version v0.2c-alpha of file tocstyle.dtx.

6.2.5. Defining Some TOC Styles 28

#### A. Examples for the Different TOC Styles 29

A.1. Graduated Versions 29

A.1.1. standard with Option tocgraduated 29

A.1.2. KOMAlike with Option tocgraduated 30

A.1.3. classic with Option tocgraduated 31

A.1.4. allwithdot with Option tocgraduated 32

A.1.5. noonewithdot with Option tocgraduated 33

A.1.6. nopagecolumn with Option tocgraduated 34 A.2. Flat Versions 35

A.2.1. standard with Option tocflat 35

A.2.2. KOMAlike with Option tocflat 36

A.2.3. classic with Option tocflat 37

A.2.4. allwithdot with Option tocflat 38

A.2.5. noonewithdot with Option tocflat 39

A.2.6. nopagecolumn with Option to cflat 40

A.3. Fullflat Versions 41

A.3.1. standard with Option tocfullflat 41

A.3.2. KOMAlike with Option tocfullflat 42

A.3.3. classic with Option tocfullflat 43

A.3.4. allwithdot with Option tocfullflat 44

A.3.5. noonewithdot with Option tocfullflat 45

A.3.6. nopagecolumn with Option tocfullflat

## 1. How It Works

Loading the package tocstyle will redefine the kernel macro **\@starttoc**. Using the redefined \@starttoc will redefine \@dottedtocline, \1@part down to \l@subparagraph, \l@figure, and \l@table, if and only if tocstyle wasn't deactivated for all TOCs or this TOC. Usage the redefined \@dottedtocline will redefine \numberline.

Redefining \@starttoc, \@dottedtocline, and \numberline will activate the features of tocstyle for all lists that uses these, e.g. table of contents, list of figures and list of tables at the standard or the KOMA -Script classes. But while not all classes uses \@dottedtocline and \@numberline for all entries to table of contents and list of floats the package redefines some other macros that are typically used for those entries. These are e.g. \l@part, \l@chapter and some more. If the class even does not use those macros, you may not use tocstyle to change the lists. The term TOC will be used for all kind of list, that may be processed by tocstyle. The package tests wether the original kernel macros \@starttoc, \@dottedtocline, and \numberline were used or not and warns if not.

Package tocstyle needs some more information. For the standard and the KOMA -Script classes these informations may be detected by the package. If the result is not the expected, you may configure these informations manually.

The entries of every TOC hat a depth. See the counter tocdepth for more information about the depth. You may change several settings for the entries of either all depths of all TOCs, all depths of one TOC, or one depth of one TOC.

But most users will not need to set up tocstyle at this low level. They simply will select one of the predefined styles and maybe select one of the optional features.

## 2. Optional Features

Optional features will be selected using a package option while loading the package or using the package option as a global option loading the class using \documentclass. Optional features change generall behaviour of all TOCs.

tocindentauto With option tocindentauto all widths at the TOCs are calculated by tocindentmanual to cstyle. The calculation of the width needs at least one LAT<sub>EX</sub> run with all TOC entries. So you need at least three LAT<sub>EX</sub> runs:

- one to write all the TOC entries to the TOC file
- one with the known TOC entries from the TOC file but unknown widths
- one with the known TOC entries from the TOC file and known widths

If the TOC entries changed between the second and the third run—e.g. because of page numbers changed — you'll need one more run (and so on).

Note: The widths of all entries of same depth and same TOC are same. Don't ask for less width of page numbers at the first than the last TOC page!

tocflat tocfullflat

tocgraduated The option tocgraduated selects the graduated version of all TOCs. You know the graduated version from the standard classes. Entries of lower depth are indented against entries of higher depth. This may e.g. look like:

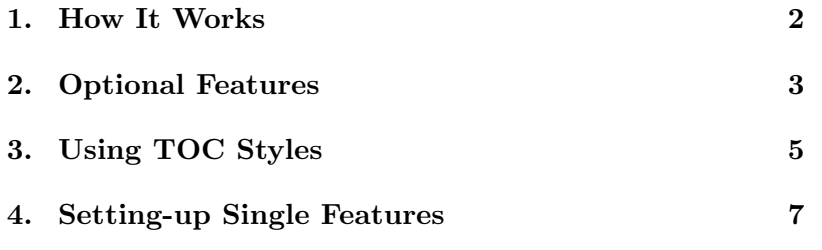

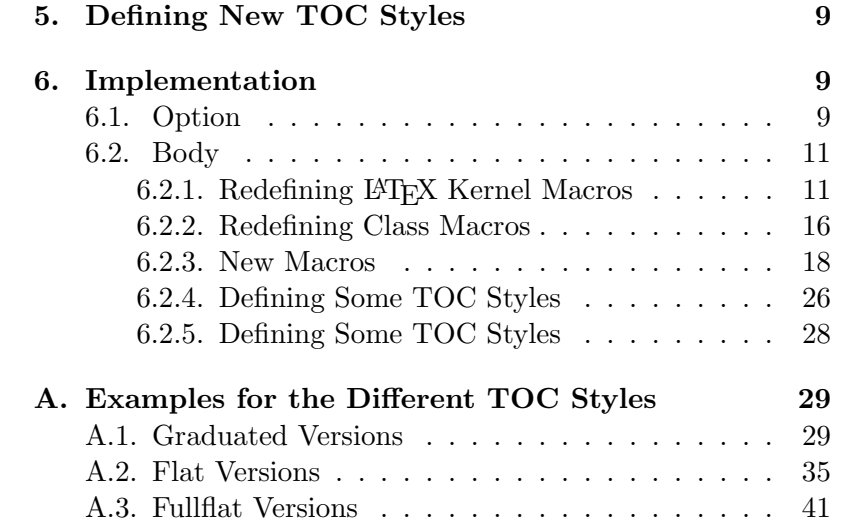

The option tocflat selects the flat-aka left aligned-version of all TOCs. You know the flat version from the KOMA-Script classes using option tocleft. This may e.g. look like:

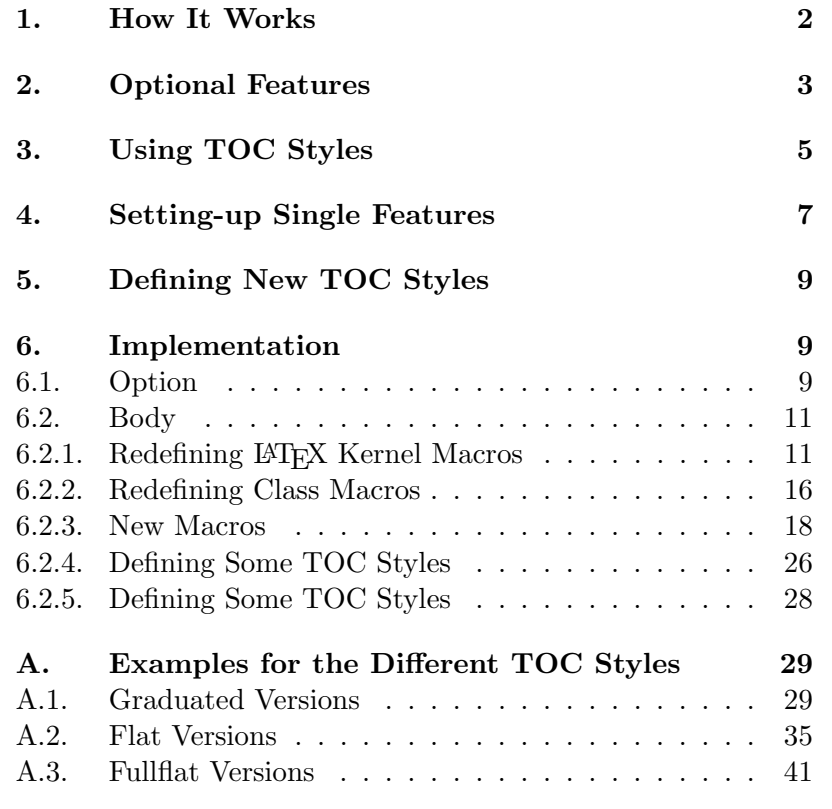

The option tocfullflat is similar to flat version of all TOCs, but there is even no box of same width for the numbers of all entries. This may e.g. look like:

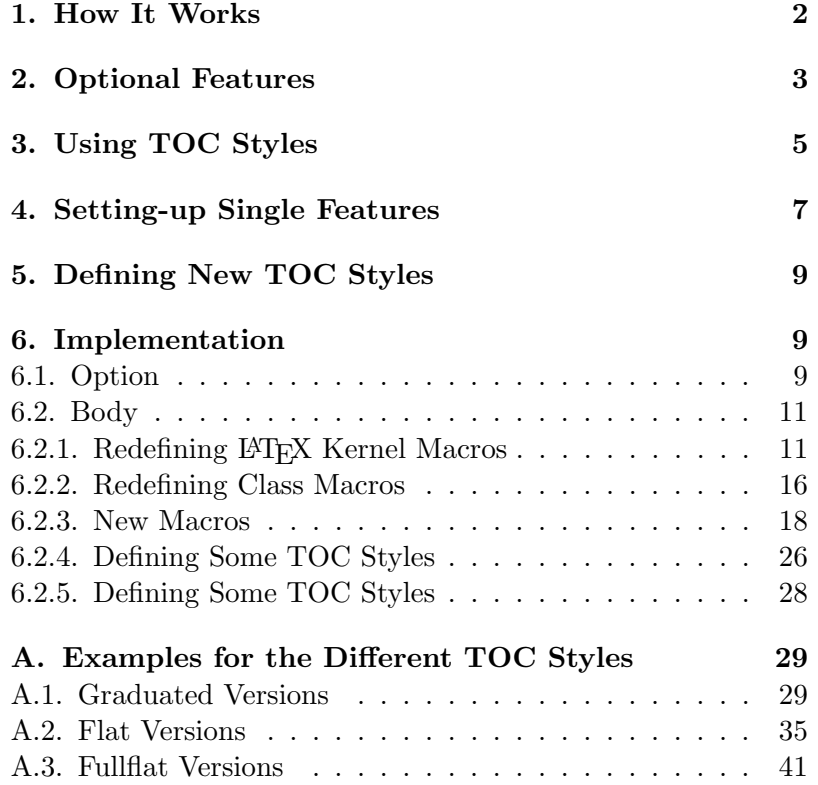

Default is option tocgraduated.

tocbreaksstrict Default option tocbreaksstrict sets a lot of penalties before and after tocbreakscareless TOC entries to avoid page break between a TOC entry and it's parent. But sometimes you may like to allow more page breaks. You may use option tocbreakscareless for this.

toctextentriesindented With default option toctextentriesleft unnumbered TOC entries, e.g. toctextentriesleft from KOMA-Script command \addchap, are indented only as wide as the number of numbered TOC entries of the same level are. But with option toctextentriesindented these are indented as if they have an empty number.

# 3. Using TOC Styles

Package tocstyle hat several predefined toc styles. Most users will never need to define their own toc style but only select one of the predefined and maybe configure it by one of the options described at the previsous section.

\usetocstyle You may set the style of one or all TOCs. If you want to set the style of all TOCs, you'd simply say \usetocstyle{ $\langle style\rangle$ }. This will set all settings of the given style to all TOCs. Individual settings will overwrite this generall setting.

#### standard

A style similar to the standard classes. All width are predefined to the width of the standard classes, but may be overwritten by the general options (see section 2). The depth -1 (part) and 0 (chapter) are set in bold face (\bfseries). If no depth 0 was found at the TOC, depth 1 (section) will be set in bold face, too. All other depth will be set in normal font. Depth -1 (part) will be set using \large. The font changes are valid for the page numbers, too.

#### KOMAlike

A style similar to the KOMA -Script classes. This is almost the same like standard, but instead of bold face \usekomafont{disposition} will be used if **\usekomafont** was defined and sans serif, bold face (\sffamily\bfseries) if not.

#### classic

Like KOMAlike but all page numbers are set using normal font.

#### allwithdot

Like classic but dots between entry text and page numbers are used at all depths.

#### noonewithdot

Like classic but not dots between entry text and page numbers are used.

#### nopagecolumn

Like noonewithdot but also the gap between text and page numbers is omited. This means, that the page numbers are set 1 em after the text.

If you use  $\text{user}(TOC)$ ]  $\{style\},$  only the style of the given TOC will be set. This will be done after the general setting. Only individual settings of single features may overwrite the setting of the style.

The table 1 shows the predefined styles, that may be used as mandatory argument of **\tocstyle**. The optional argument  $\langle TOC \rangle$  is the shortcut (file extension) of the TOC. Examples of known shortcuts are shown at table 2.

Note: Before you're setting a style the style of the TOCs are unspecified. This means that some entries may be set using tocstyle others may not.

 $\delta$  and  $\delta$  Both commands have one optional argument  $\langle TOC \rangle$ . You may deac-\reactivatetocstyle tive the influence of tocstyle for a TOC and reactivate it. If you use \deactivatetocstyle without the optional argument or empty optional argument, the influence of tocstyle for all TOCs will be deactivated and may reactivated only using \reactivatetocstyle without the optional argument or empty optional argument too.

toc

Table of contents of almost all known classes. lof List of figures of almost all known classes.

lot

List of tables of almost all known classes.

lol

List of listings of package listings. Currently the usability of listings with tocstyle is not recomended. Maybe it works, maybe not. Maybe you should try \deactivatetocstyle[lol].

After deactivation of tocstyle for one TOC or all TOCs you may continue configuring TOCs. All these changes will be used after reactivation.

# 4. Setting-up Single Features

At the previous section you've learned how to select a predefined TOC style. You were also told, that you may change one ore more features against the used predefined TOC style for one or all depth of one ore all TOCs. Now you will learn how to do this.

\settocfeature These commands are used to set a single feature eiher of all depth of all \settocstylefeature  $TOCs$  (\settocfeature  ${\langle} {feature \rangle}$ }  ${\langle} {command \rangle}$ } or \settocstylefeature  ${\boldsymbol{\langle}} {\boldsymbol{\langle}}$  f( ${\boldsymbol{\langle}}$ commands)}), or of all depth of a single TOC ( $\backslash$ settocfeature  $[\langle TOC \rangle]$  { $\langle feature \rangle$ } { $\langle commands \rangle$ }), or of a single depth of all TOCs (\settocstylefeature  $[$ \depth\] {\feature\} {\commands\}}), or of a single depth of a single TOC (\settocfeature  $[\langle TOC \rangle]$   $[\langle depth \rangle]$  ${\{\langle feature \rangle\}} {\{\langle commands \rangle\}}).$ 

> Parameter  $\langle commands \rangle$  is a list of commands. In most cases these must not be commands, that need an argument. So you should e.g. not use \textbf but \bfseries to switch to bold face. Parameter  $\{feature\}$  is the feature, that may be configured with parameter  $\langle commands \rangle$ . All known features are show at table 3.

The order of used commands for a feature is

1. commands for all depths of all TOCs,

2. commands for all depth of a single TOC,

3. commands for a single depth of all TOCs,

4. commands for a single depth of a single TOC,

and settings of \usetocstyle may be overwritten by \settocfeature und \settocstylefeature.

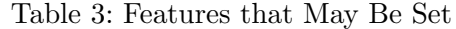

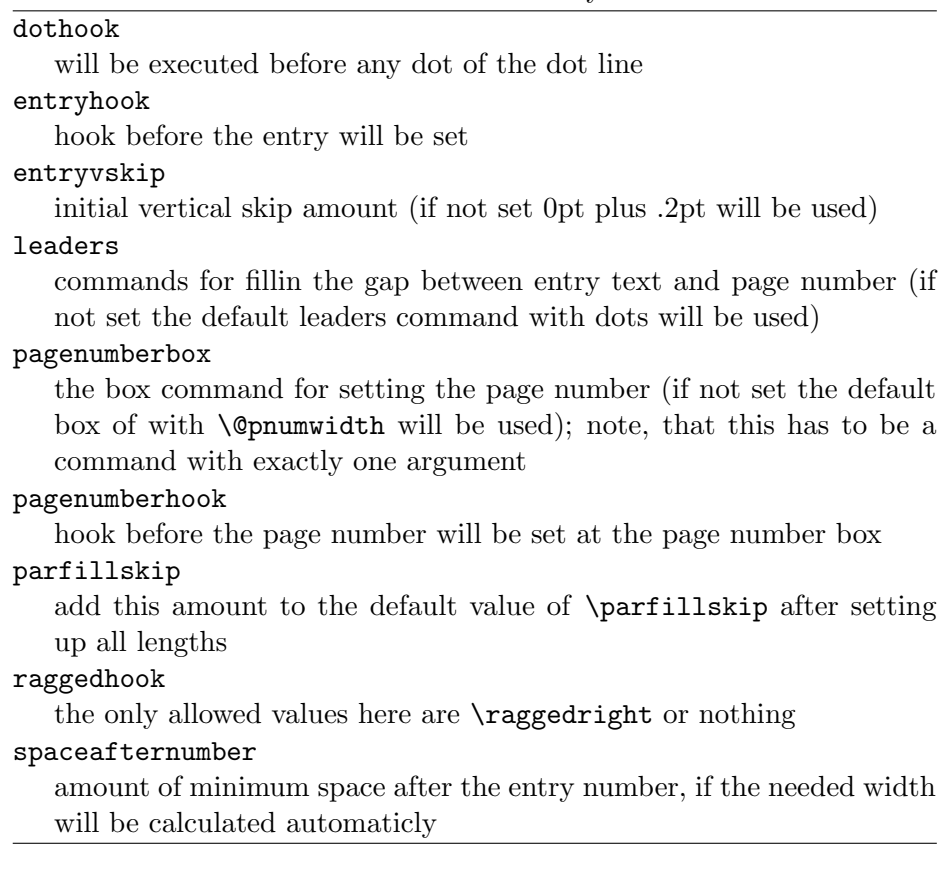

## 5. Defining New TOC Styles

Now you know how to select a prefedined TOC style and how to change single features. But wouldn't it be nice to define your own TOC style?

 $\newtocstyle \ Vnewtocstyle \cong \Newtocstyle[\>parent style] [\{exclude features\}]$  $\{\langle style,name\rangle\} \ \{\langle\;selectocstyle\;center\;commands\rangle\}.$  If you used the optional argument  $\langle parent \ style{1} style{1em} \begin{array}{c} \text{all} \end{array}$  features of the parent style will be part of the new style, before overwriting them with the features of the \settocstylefeature-commands. You should not use any other commands at the last argument. But at \newtocstyle the command \settocfeature becomes an alias for \settocstylefeature to avoid to much mistakes.

> The second optional argument is a comma seperated list of feature names. If it is used, these features of the parent style (and all ancestors of the parent) will not be part of the new style.

> There's another feature for new toc styles. If there's a file tocstyle.cfg it will be loaded at the end of the package. This is usefull to define your own toc styles.

## 6. Implementation

1 \PackageWarningNoLine{tocstyle}{%

- 2 THIS IS AN ALPHA VERSION!\MessageBreak
- 3 USAGE OF THIS VERSION IS ON YOUR OWN RISK!\MessageBreak
- 4 EVERYTHING MAY HAPPEN!\MessageBreak
- 5 EVERYTHING MAY CHANGE IN FUTURE!\MessageBreak
- 6 THERE IS NO SUPPORT, IF YOU USE THIS PACKAGE!\MessageBreak
- 7 Maybe it would be better, not to load this package%
- 8 }

#### 6.1. Option

Options change general behaviour of TOCs.

#### \selecttocstyleoption

- 9 \newif\if@tocstyle@penalties
- 10 \newif\iftocstyle@autolength
- 11 \newif\iftocstyle@indentnotnumbered
- 12 \newcount\tocstyle@indentstyle\tocstyle@indentstyle=\z@
- 13 \newcommand\*{\selecttocstyleoption}[1]{%
- 14 \begingroup
- 15 \edef\@tempa{#1}%
- 16 \edef\@tempb{tocbreaksstrict}%
- 17 \ifx\@tempa\@tempb\aftergroup\@tocstyle@penaltiestrue\else
- 18 \edef\@tempb{tocbreakscareless}%
- 19 \ifx\@tempa\@tempb\aftergroup\@tocstyle@penaltiesfalse\else
- 20 \edef\@tempb{tocindentauto}

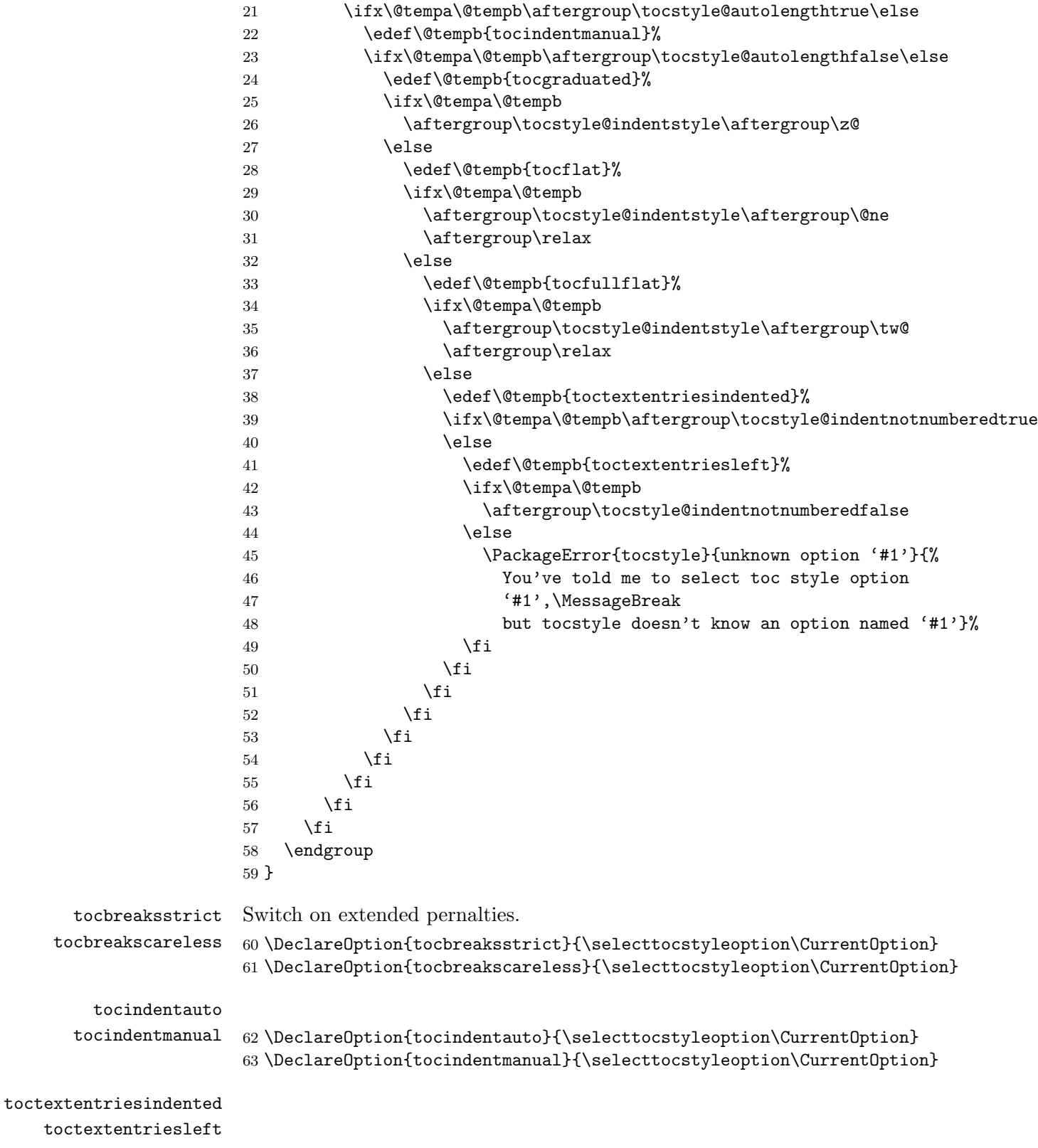

```
64 \DeclareOption{toctextentriesindented}{\selecttocstyleoption\CurrentOption}
              65 \DeclareOption{toctextentriesleft}{\selecttocstyleoption\CurrentOption}
tocgraduated
     tocflat
 tocfullflat
67 \DeclareOption{tocflat}{\selecttocstyleoption\CurrentOption}
             66 \DeclareOption{tocgraduated}{\selecttocstyleoption\CurrentOption}
             68 \DeclareOption{tocfullflat}{\selecttocstyleoption\CurrentOption}
                Defaults and others:
             69 \ExecuteOptions{tocbreaksstrict,tocindentauto,tocgraduated,%
             70 toctextentriesleft}
             71 \ProcessOptions\relax
              72 \ifcsname if@tocleft\endcsname
             73 \expandafter\let\csname if@tempswa\expandafter\endcsname
             74 \csname if@tocleft\endcsname
             75 \else
             76 \@tempswafalse
             77 \fi
             78 \if@tempswa
              79 \PackageWarningNoLine{tocstyle}{%
             80 You should not use class option 'toc=flat'!\MessageBreak
             81 This may result in errors or unexpected results.\MessageBreak
             82 I'll try to deactivate 'toc=flat', now. \MessageBreak
             83 You may use package options 'tocflat' and\MessageBreak
             84 'tocindentauto' instead of 'toc=flat'}%
             85 \csname @tocleftfalse\endcsname
             86 \fi
```
### 6.2. Body

There are two parts at tocstyle:

- redefining internal L<sup>AT</sup>FX kernel macros,
- defining new macros and redefining class macros.

Redefining LAT<sub>EX</sub> kernel macros may not be switched of. But redefining class macros will only be on demand.

#### 6.2.1. Redefining LATEX Kernel Macros

Some LATEX kernel macros must be redefined to add the new functionality. Before redefining them, we test against the definition at kernel 2005/12/01

\@starttoc The original definition will be extended by defaults for \parskip, \parindent \tocstyle@saved@@starttoc and \parfillskip and storage of the shortcut of the current TOC. 87 \newcommand\*\tocstyle@saved@starttoc{} 88 \let\tocstyle@saved@starttoc\@starttoc

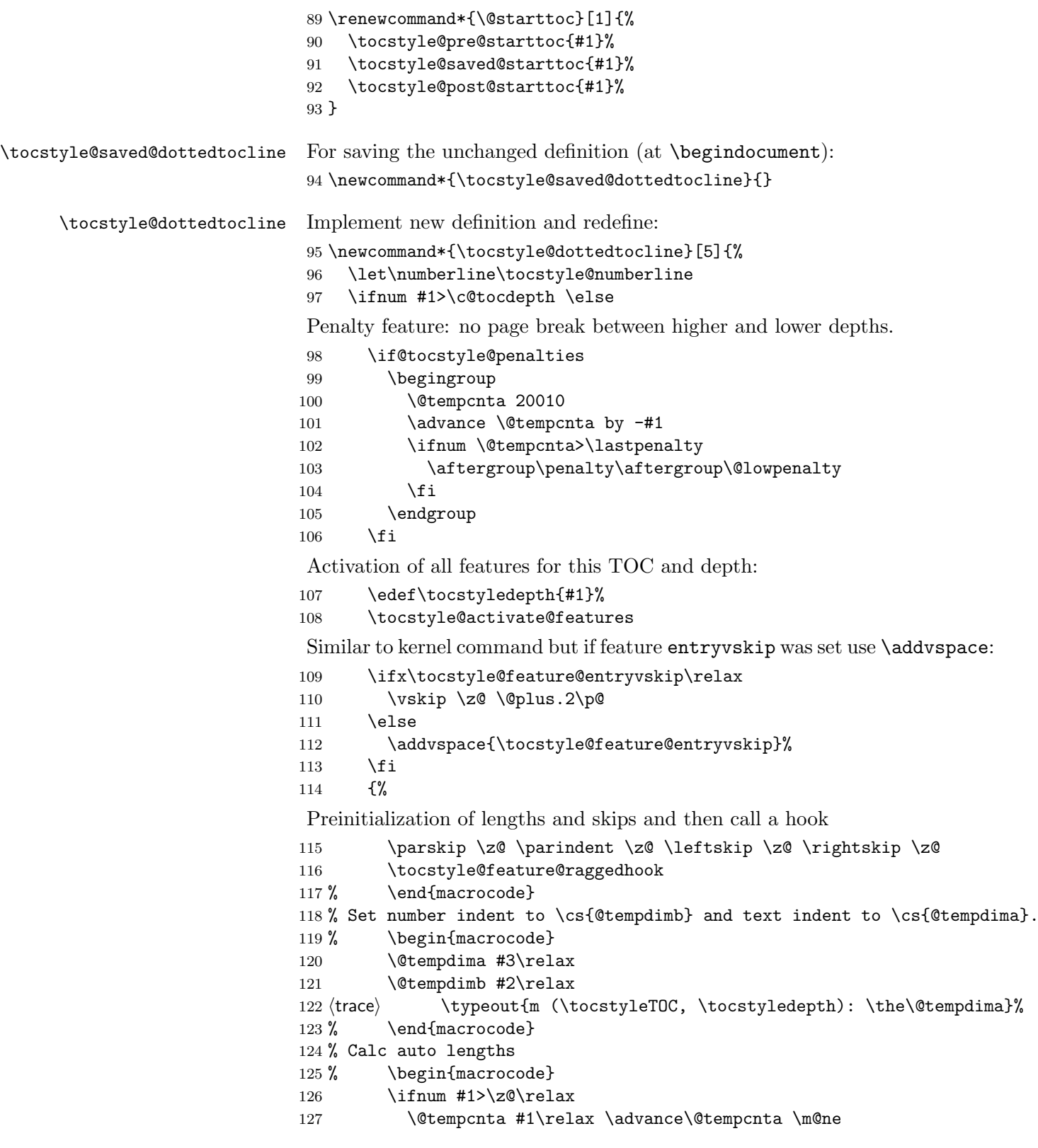

```
128 \ifcsname tocstyle@skipwidth@\tocstyleTOC @\the\@tempcnta\endcsname
129 \ifcsname tocstyle@numwidth@\tocstyleTOC @\the\@tempcnta\endcsname
130 \@tempdimb
131 \csname tocstyle@skipwidth@\tocstyleTOC @\the\@tempcnta\endcsname
132 \advance\@tempdimb
133 \csname tocstyle@numwidth@\tocstyleTOC @\the\@tempcnta\endcsname
134 \qquad \qquad \text{if }135 \quad \text{if}136 \fi
137 (trace) \typeout{C (\tocstyleTOC, \tocstyledepth): \the\@tempdimb}%
138 \ifcsname tocstyle@skipwidth@\tocstyleTOC @#1\endcsname
139 \ifdim \@tempdimb>
140 \csname tocstyle@skipwidth@\tocstyleTOC @#1\endcsname\relax
141 \expandafter\xdef\csname tocstyle@skipwidth@\tocstyleTOC
142 @#1\endcsname{\the\@tempdimb}%
143 \quad \text{If }144 \else
145 \expandafter\xdef\csname tocstyle@skipwidth@\tocstyleTOC
146 @#1\endcsname{\the\@tempdimb}%
147 \fi
148 \iftocstyle@autolength
149 \ifcsname tocstyle@maxskipwidth@\tocstyleTOC @#1\endcsname
150 \@tempdimb \csname tocstyle@maxskipwidth@\tocstyleTOC @#1\endcsname
151 \relax
152 \quad \text{If} i
153 \ifcsname tocstyle@maxnumwidth@\tocstyleTOC @#1\endcsname
154 \@tempdima \csname tocstyle@maxnumwidth@\tocstyleTOC @#1\endcsname
155 \relax
156 \fi
157 (trace) \typeout{a (\tocstyleTOC, \tocstyledepth): \the\@tempdima}%
158 (trace) \typeout{A (\tocstyleTOC, \tocstyledepth): \the\@tempdimb}%
159 \else
160 \@tempdimb #2\relax
161 (trace) \typeout{M (\tocstyleTOC, \tocstyledepth): \the\@tempdimb}%
162 \qquad \text{if}163 \ifcsname tocstyle@unumwidth@\tocstyleTOC @\endcsname
164 \ifdim \@tempdima>
165 \csname tocstyle@unumwidth@\tocstyleTOC @\endcsname\relax
166 \expandafter\xdef\csname tocstyle@unumwidth@\tocstyleTOC
167 @\endcsname{\the\@tempdima}%
168 \fi
169 \else
170 \expandafter\xdef\csname tocstyle@unumwidth@\tocstyleTOC
171 <br>
@\endcsname{\the\@tempdima}%
172 \fi
173 \ifcase\tocstyle@indentstyle\relax\else
174 \@tempdimb \z@
175 \ifcsname tocstyle@maxunumwidth@\tocstyleTOC @\endcsname
176 \@tempdima \csname tocstyle@maxunumwidth@\tocstyleTOC @\endcsname
```
177 \relax 178  $\qquad \qquad$  \fi 179 (trace) \typeout{s (\tocstyleTOC, \tocstyledepth): \the\@tempdima}% 180 (trace) \typeout{S (\tocstyleTOC, \tocstyledepth): \the\@tempdimb}% 181  $\overrightarrow{fi}$ 182 % \end{macrocode} 183 % Advance instead of set, because of the hook above: 184 % \begin{macrocode} 185 \advance\parindent \@tempdimb\@afterindenttrue 186 \advance\leftskip \parindent 187 \advance\rightskip \@tocrmarg 188 \parfillskip -\rightskip 189 \ifx\tocstyle@feature@parfillskip\relax\else 190 \advance\parfillskip \tocstyle@feature@parfillskip\relax  $191 \qquad \text{If }$ 192 \interlinepenalty\@M 193 \leavevmode 194 \advance\leftskip \@tempdima 195 \null\nobreak \hskip\-leftskip optional moved to \numberline 196 \iftocstyle@indentnotnumbered\else 197 \hskip -\leftskip 198  $\overrightarrow{fi}$ Change at start of the entry 199 \tocstyle@feature@entryhook Similar to kernel command but if feature leaders was set use this instead of the default leaders. And if feature dothook was set (default is \normalfont) use this at the default leaders. 200 {#4}\nobreak 201 \ifx\tocstyle@feature@leaders\relax 202 \leaders\hbox{\$\m@th 203 \mkern \@dotsep mu\hbox{\tocstyle@feature@dothook .}% 204 \mkern \@dotsep mu\$}\hfill  $205$  \else 206 \tocstyle@feature@leaders 207 \fi 208 \nobreak 209 \ifx\tocstyle@feature@pagenumberbox\relax 210 \hb@xt@\@pnumwidth{\hfil\tocstyle@feature@pagenumberhook #5}%  $211$  \else 212 \tocstyle@feature@pagenumberbox{\tocstyle@feature@pagenumberhook #5}% 213  $\setminus$ fi  $214$  \par 215 }% Last change is, another penalty change: 216 \if@tocstyle@penalties

217 \bgroup

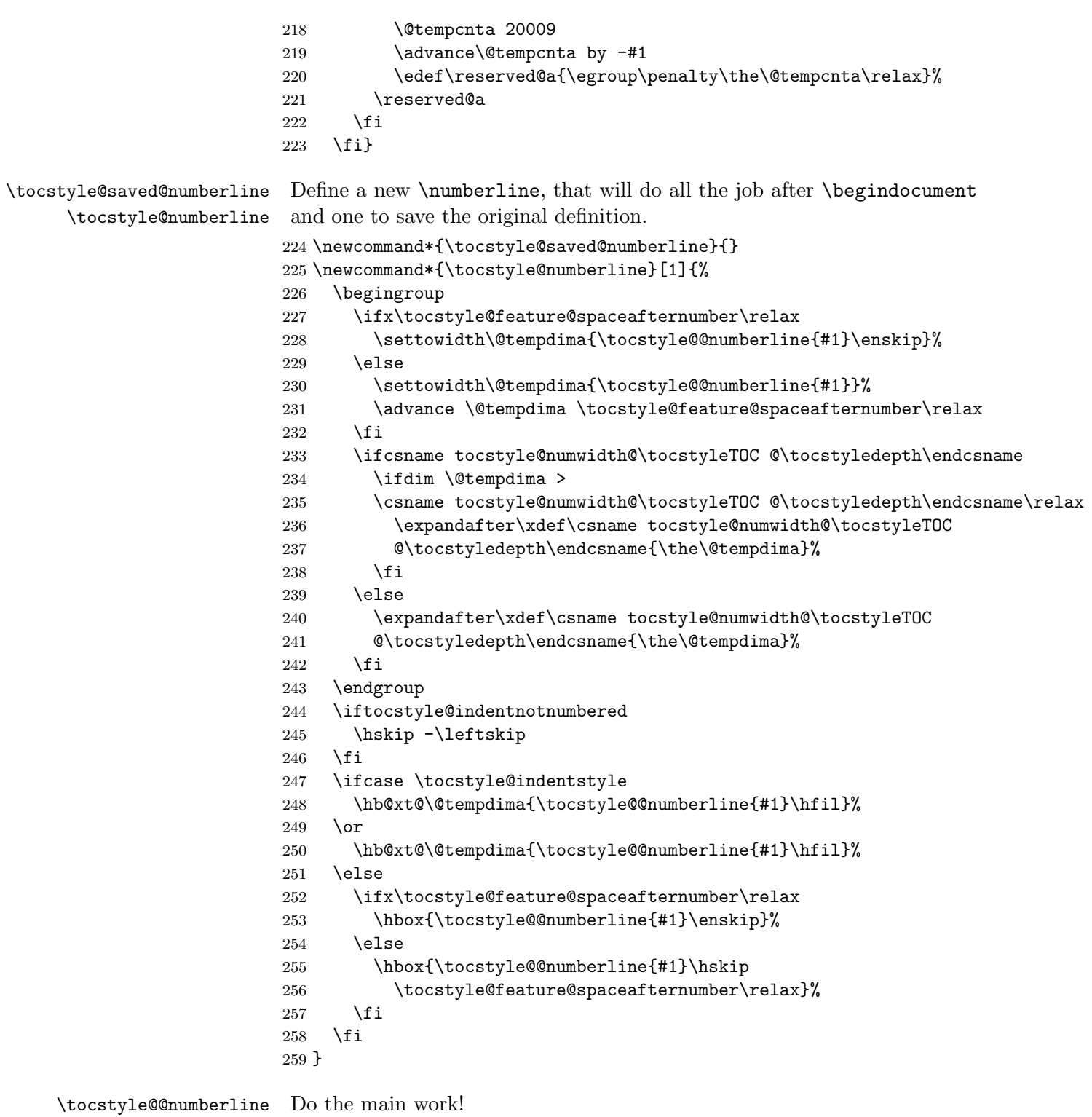

 \newcommand\*{\tocstyle@@numberline}[1]{% #1\csname autodot\endcsname

262 }

#### 6.2.2. Redefining Class Macros

```
\l@part
      \l@chapter
263 \AtBeginDocument{%
      \l@section 264
   \l@subsection 265
\l@subsubsection ^{266}\,\l@paragraph
\l@subparagraph
       \lambda1@table _{270}\lceil \text{logure}_{271} \rceilTry to redefine the toc commands at startup.
                     \ifcsname l@part\endcsname
                       \ifcsname l@chapter\endcsname
                         \setbox\@tempboxa\vbox{\hsize\maxdimen
                 267 \l@part{\tocstyle@l@define{part}{-1}}{}}%
                 268 \else
                269 \setbox\@tempboxa\vbox{\hsize\maxdimen
                           \l@part{\tocstyle@l@define{part}{0}}{}}%
                       \chii
                 272 \fi
                 273 \ifcsname l@chapter\endcsname
                 274 \setbox\@tempboxa\vbox{\hsize\maxdimen
                 275 \l@chapter{\tocstyle@l@define{chapter}{0}}{}}%
                 276 \fi
                 277 \ifcsname l@section\endcsname
                 278 \setbox\@tempboxa\vbox{\hsize\maxdimen
                 279 \l@section{\tocstyle@l@define{section}{1}}{}}%
                 280 \fi
                 281 \ifcsname l@subsection\endcsname
                 282 \setbox\@tempboxa\vbox{\hsize\maxdimen
                 283 \l@subsection{\tocstyle@l@define{subsection}{2}}{}}%
                 284 \fi
                 285 \ifcsname l@subsubsection\endcsname
                 286 \setbox\@tempboxa\vbox{\hsize\maxdimen
                 287 \l@subsubsection{\tocstyle@l@define{subsubsection}{3}}{}}%
                 288 \fi
                 289 \ifcsname l@paragraph\endcsname
                 290 \setbox\@tempboxa\vbox{\hsize\maxdimen
                 291 \l@paragraph{\tocstyle@l@define{paragraph}{4}}{}}%
                 292 \setminusfi
                 293 \ifcsname l@subparagraph\endcsname
                 294 \setbox\@tempboxa\vbox{\hsize\maxdimen
                 295 \l@subparagraph{\tocstyle@l@define{subparagraph}{5}}{}}%
                 296 \fi
                 297 \ifcsname l@table\endcsname
                 298 \setbox\@tempboxa\vbox{\hsize\maxdimen
                 299 \l@table{\tocstyle@l@define{table}{1}}{}}%
                 300 \fi
                 301 \ifcsname l@figure\endcsname
                 302 \setbox\@tempboxa\vbox{\hsize\maxdimen
                 303 \l@figure{\tocstyle@l@define{figure}{1}}{}}%
                 304 \fi
```
\@dottedtocline This will be used even for undotted toc lines. First check the definition,

then redefine. \def\@tempa#1#2#3#4#5{% \ifnum #1>\c@tocdepth \else 307  $\varkappa$  \vskip \z@ \@plus.2\p@ {\leftskip #2\relax \rightskip \@tocrmarg \parfillskip -\rightskip \parindent #2\relax\@afterindenttrue \interlinepenalty\@M \leavevmode 312 \@tempdima #3\relax 313 \advance\leftskip \@tempdima \null\nobreak\hskip -\leftskip {#4}\nobreak 315 \leaders\hbox{\$\m@th \mkern \@dotsep mu\hbox{.}\mkern \@dotsep mu\$}\hfill \nobreak \hb@xt@\@pnumwidth{\hfil \normalfont \normalcolor #5}%  $320 \quad \text{par}$ % 321  $\{f_i\}$ % \ifx\@dottedtocline\@tempa\else \tocstyle@macrochangewarning\@dottedtocline \fi \let\tocstyle@saved@dottedtocline\@dottedtocline \numberline This macro needed to be redefined to calculate the with of the numbers. First of all: check the definition. This is a bit more difficult, because of respecting KOMA-Script: \def\@tempa#1{\hb@xt@\@tempdima{#1\autodot\hfil}}% \ifx\numberline\@tempa\else

- \def\@tempa#1{\hb@xt@\@tempdima{#1\hfil}}%
- \ifx\numberline@tempa\else
- \tocstyle@macrochangewarning\numberline
- \fi
- \fi
- \let\tocstyle@saved@numberline\numberline
- }

#### \tocstyle@macrochangewarning

\newcommand\*{\tocstyle@macrochangewarning}[1]{%

- \PackageWarningNoLine{tocstyle}{%
- unexpected \string#1\space definition!\MessageBreak
- You are either using an unknown LaTeX kernel\MessageBreak
- version, an unknown class or package, that redefines\MessageBreak
- \string#1, or a \string#1\space
- redefinition\MessageBreak
- at the document preamble.\MessageBreak
- Because of this you may get unexpected results!\MessageBreak
- Maybe it would be better not to use package tocstyle}%
- \PackageInfo{tocstyle}{Unexpected definition is:\MessageBreak \meaning#1}%

}

```
\tocstyle@l@define
```

```
\tocstyle@activate@all@l 348\newcommand*{\tocstyle@activate@all@l}{}
```

```
349 \newcommand*{\tocstyle@l@define}[2]{%
```

```
350 \advance\leftskip-\@tempdima
```
- \edef\@tempa{%
- \noexpand\global\noexpand\let

\expandafter\noexpand\csname tocstyle@saved@l@#1\endcsname

\expandafter\noexpand\csname l@#1\endcsname

355 \noexpand\gdef

```
356 \expandafter\noexpand\csname tocstyle@l@#1\endcsname{%
357 \noexpand\@dottedtocline{#2}{\the\leftskip}{\the\@tempdima}}%
358 \noexpand\g@addto@macro\noexpand\tocstyle@activate@all@l{%
359 \noexpand\let\expandafter\noexpand\csname l@#1\endcsname
360 \expandafter\noexpand\csname tocstyle@l@#1\endcsname
361 }%
362 }%
363 \PackageInfo{tocstyle}{prepare \expandafter\string
364 \csname l@#1\endcsname\space for redefinition}%
365 \@tempa
```

```
366 }
```
## 6.2.3. New Macros

```
\showtoc
```
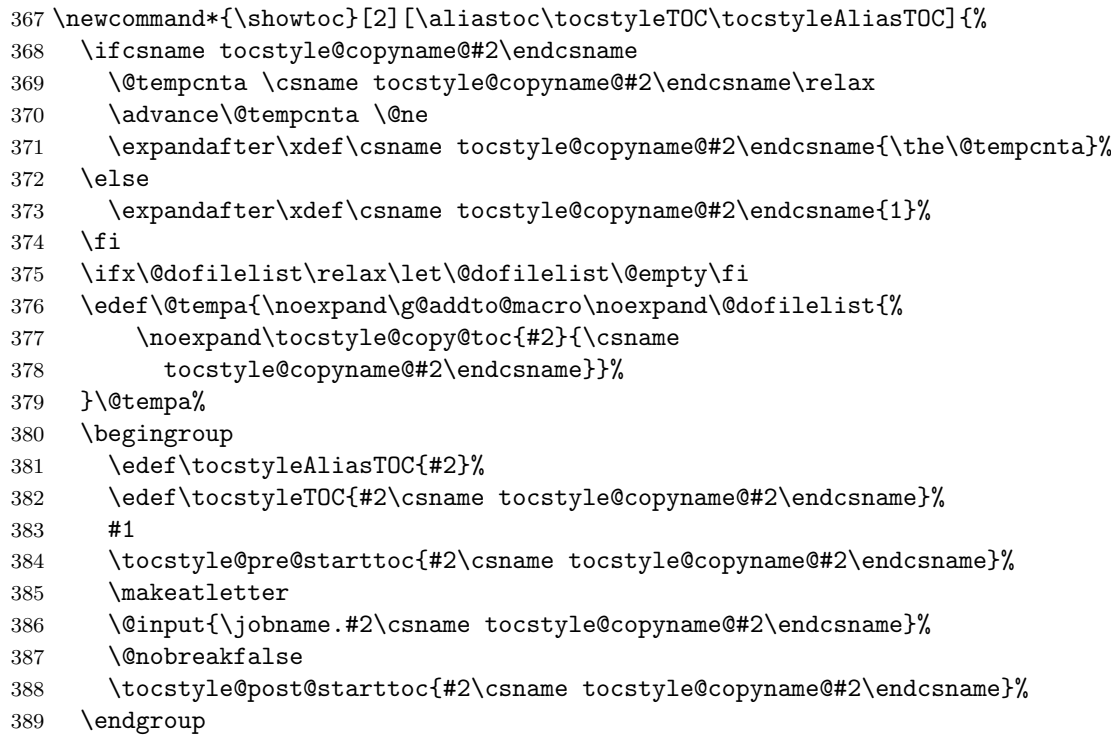

}

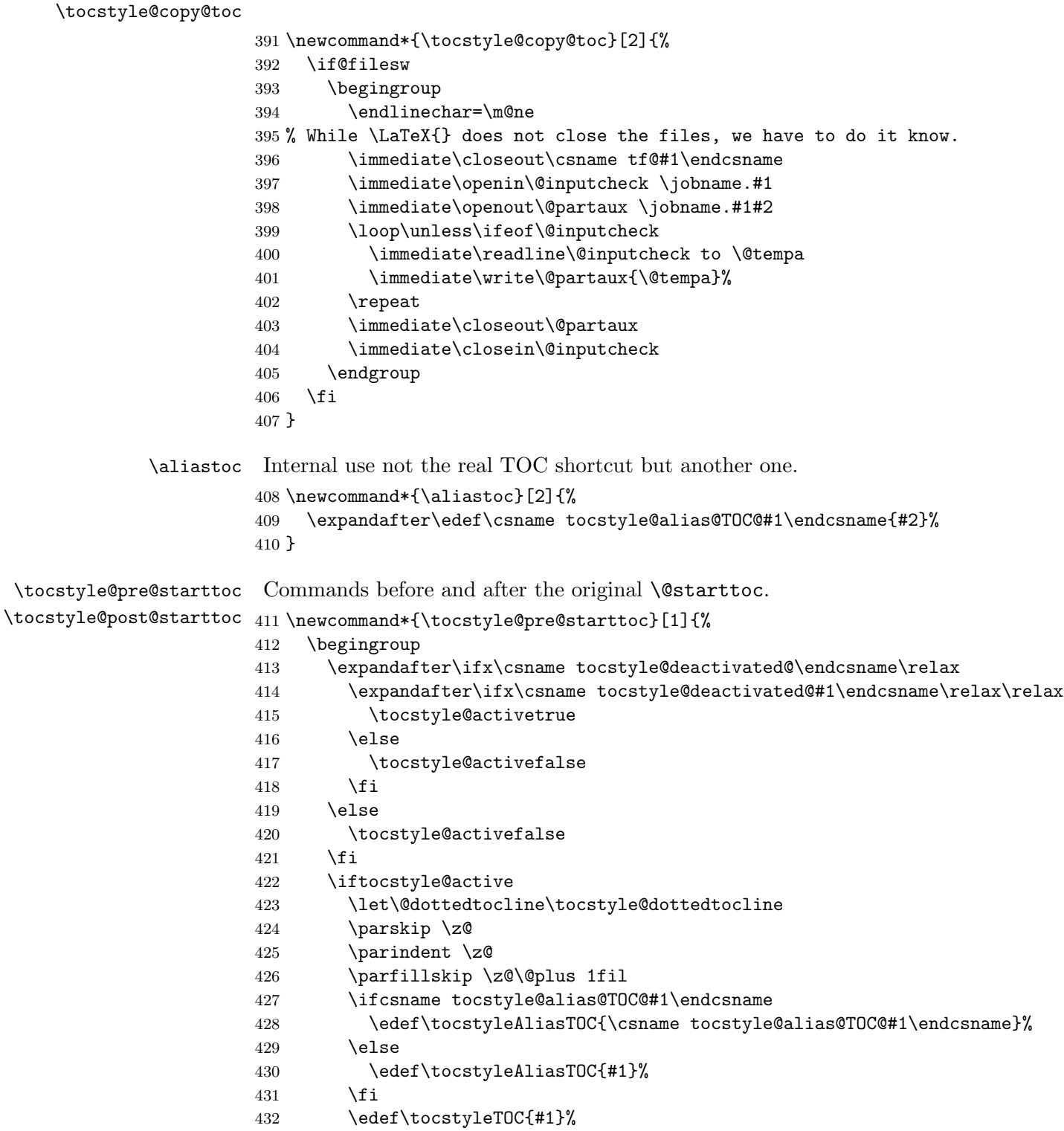

 \tocstyle@activate@all@l \fi } \newcommand\*{\tocstyle@post@starttoc}[1]{% \iftocstyle@active \if@filesw \ifcsname tocstyle@unumwidth@#1@\endcsname \protected@write\@auxout{}{% \protect\tocstyle@set@width{unum}{#1}{}{% \csname tocstyle@unumwidth@#1@\endcsname}% }% \fi \expandafter\let\expandafter\@tempa \csname tocstyle@depthlist@#1\endcsname 447 \ifx\@tempa\relax\else \expandafter\@for \expandafter\@tempa\expandafter:\expandafter=\@tempa \do {% \ifcsname tocstyle@numwidth@#1@\@tempa\endcsname \protected@write\@auxout{}{% \protect\tocstyle@set@width{num}{#1}{\@tempa}{% \csname tocstyle@numwidth@#1@\@tempa\endcsname}% }% \fi \ifcsname tocstyle@skipwidth@#1@\@tempa\endcsname \protected@write\@auxout{}{% \protect\tocstyle@set@width{skip}{#1}{\@tempa}{% \csname tocstyle@skipwidth@#1@\@tempa\endcsname}% }% \fi 462 } ?  $463 \qquad \qquad \text{If }$  \fi \fi \endgroup } tocstyle@set@width \newcommand\*{\tocstyle@set@width}[4]{% \expandafter\gdef\csname tocstyle@max#1width@#2@#3\endcsname{#4}% } \tocstyleTOC Shortcut of the current processed TOC. Empty outside of TOCs. \tocstyleAliasTOC 471 \newcommand\*{\tocstyleTOC}{} \newcommand\*{\tocstyleAliasTOC}{} \tocstyledepth Current depth of the current processed TOC entry. \newcommand\*{\tocstyledepth}{} \deactivatetocstyle \reactivatetocstyle You may (de)activate all influence of tocstyle either for one or all TOCs.

```
474 \newif\iftocstyle@active
                475 \newcommand*{\deactivatetocstyle}[1][]{%
                476 \expandafter\let\csname tocstyle@deactivated@#1\endcsname\@empty}
                477 \newcommand*{\reactivatetocstyle}[1][]{%
                478 \expandafter\let\csname tocstyle@deactivated@#1\endcsname\relax}
  \settocfeature
The primary command to set the features of a depth of a TOC.
 \@settocfeature
479 \newcommand*{\@settocfeature}[1][]{%
\@@@settocfeature 480 \@ifnextchar[ {\@@settocfeature[{#1}]}{\@@settocfeature[{#1}][]}
                481 }
                482 \def\@@settocfeature[#1][#2]#3#4{%
                483 (trace) \typeout{exclude: \tocstyle@feature@excludelist}%
                484 \@expandtwoargs\in@{,#3,}{,\tocstyle@feature@excludelist,}%
                485 \ifin@\else
                486 \expandafter\ifcsname tocstyle@feature@#3\endcsname
                487 \@namedef{tocstyle@feature@#3@#1@#2}{#4}%
                488 \begingroup
                489 \expandafter\let\expandafter\@tempa
                490 \csname tocstyle@commandlist@#1\endcsname
                491 \@expandtwoargs\in@{,tocstyle@feature@#3@#1@#2,}{,\@tempa,}%
                492 \ifin@\let\@tempa\endgroup\else
                493 \edef\@tempa{\endgroup
                494 \noexpand\expandafter\noexpand\ifx
                495 \noexpand\csname tocstyle@commandlist@#1\noexpand\endcsname\relax
                496 \noexpand\expandafter\noexpand\expandafter\noexpand\expandafter
                497 \noexpand\def
                498 \noexpand\else
                499 \noexpand\expandafter\noexpand\expandafter\noexpand\expandafter
                500 \noexpand\l@addto@macro
                501 \noexpand\fi
                502 \noexpand\csname tocstyle@commandlist@#1\noexpand\endcsname%
                503 {tocstyle@feature@#3@#1@#2,}}%
                504 \overline{\phantom{a}} \fi
                505 \@tempa
                506 \else
                507 \PackageError{tocstyle}{unkown feature '#3'}{%
                508 You've told me to set up toc style feature '#3',\MessageBreak
                509 but I don't know this feature.\MessageBreak
                510 See the tocstyle manual for all known feature.\MessageBreak
                511 }%
                512 \fi
                513 \fi
                514 }
                515 \newcommand*{\settocfeature}{}
                516 \let\settocfeature\@settocfeature
  \l@addto@macro Something like \g@addto@macro but only with local effect. While other
                 packages or classes may also define this, \providecommand will be used.
```

```
517 \providecommand{\l@addto@macro}[2]{%
```
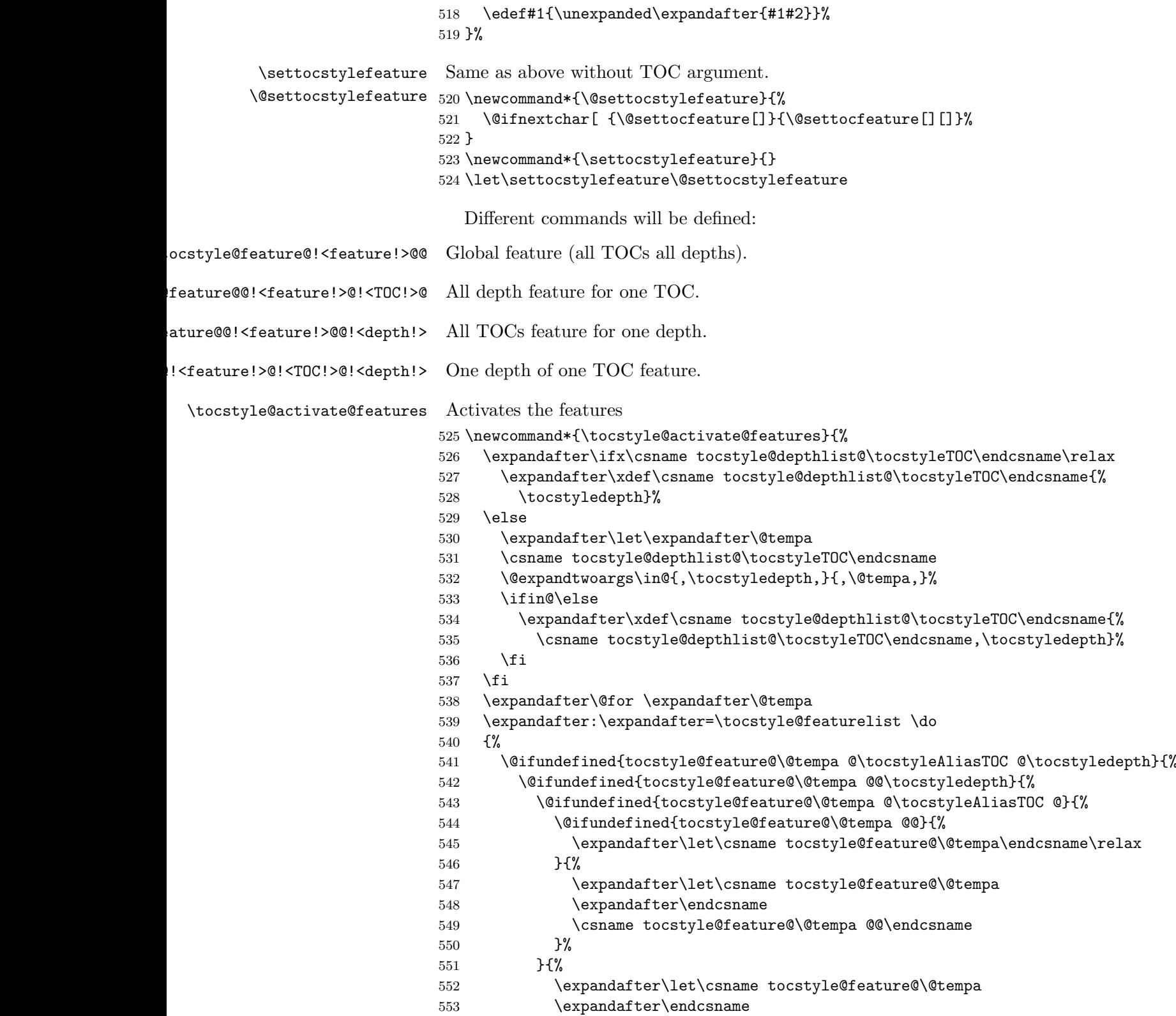

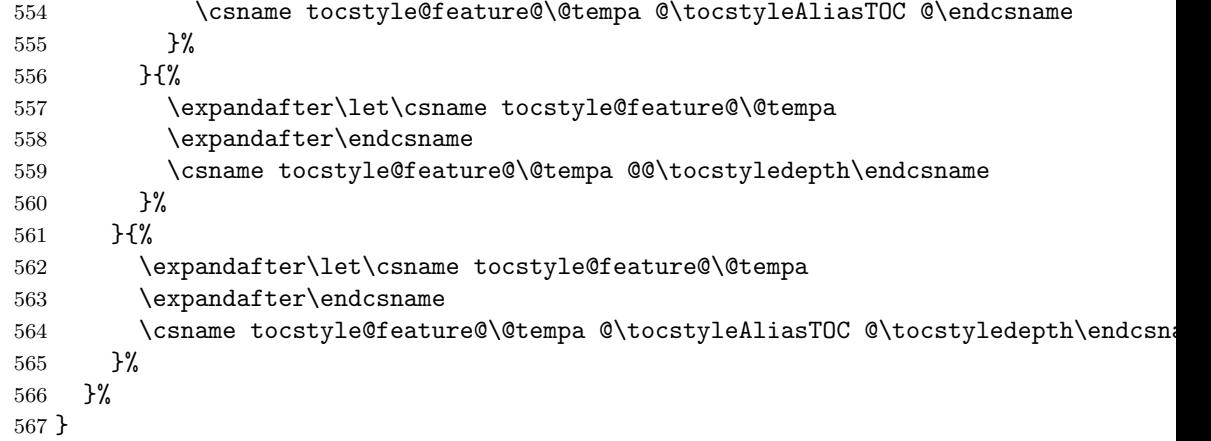

\newtocstyle Defining a new TOC style. First optional argument is a TOC style, that will be activated before the new definitions. Note that all new definitions will overwirte the parent's definitions. So a new TOC style, that defines all features doesn't need a parent.

```
568 \newcommand*{\newtocstyle}{%
569 \@ifnextchar [{\@newtocstyle}{\@newtocstyle[]}}
570 \newcommand*{\@newtocstyle}{}
571 \def\@newtocstyle[#1]{%
572 \@ifnextchar [{\@@newtocstyle[{#1}]}{\@newtocstyle[{#1}][]}}
573 \newcommand*{\@@newtocstyle}{}
574 \def\@@newtocstyle[#1][#2]#3#4{%
575 \@ifundefined{tocstyle@style@#3}{%
576 \@ifundefined{tocstyle@style@#1}{%
577 \ifx \relax#1\relax\else
578 \PackageError{tocstyle}{unknown parent TOC style '#1'}{%
579 You've told me to inheritate parent TOC style '#1',\MessageBreak
580 but there's no TOC style '#1' defined.}%
581 \qquad \qquad \text{ifi}582 \expandafter\def\csname tocstyle@style@#3\endcsname{#4}%
583 }{%
584 \expandafter\def\csname tocstyle@style@#3\endcsname{%
585 \edef\reserved@a{%
586 \noexpand\l@addto@macro\noexpand\tocstyle@feature@excludelist{#2}%
587 \noexpand\@usetocstyle{#1}%
588 \noexpand\def\noexpand\tocstyle@feature@excludelist{%
589 \tocstyle@feature@excludelist}%
590 }\reserved@a
591 \#4\%592 }%
593 }%
594 }{%
595 \PackageError{tocstyle}{TOC style '#3' already defined}{%
596 You've tried to define a new TOC style '#3',\MessageBreak
597 but there's already a TOC style named '#3'.}%
```

```
598 }%
             599 }
             600 \newcommand*{\tocstyle@feature@excludelist}{}
\usetocstyle
\@usetocstyle
             Use the predefined TOC style. You may define \tocstyle@deprecated@style@foo
             to mark TOC style foo to be deprecated. If \tocstyle@deprecated@style@foo
             is \@empty TOC style deprecated@foo will be used instead almost silently.
              Otherwise TOC style \tocstyle@deprecated@style@foo will be used in-
             stead and the user will be told about this change.
             601 \newcommand*{\usetocstyle}[2][]{%
             602 \@ifundefined{tocstyle@deprecated@style@#2}{%
             603 \@ifundefined{tocstyle@style@#2}{%
             604 \PackageError{tocstyle}{unknown TOC style '#2'}{%
             605 You've told me to use TOC style '#2',\MessageBreak
             606 but there's no TOC style '#2' defined.}%
             607 }{%
             608 \def\settocfeature{%
             609 \@ifnextchar[ {\@@settocfeature[{#1}]}{\@@settocfeature[{#1}][]}%
             610 \frac{1}{6}611 \let\settocstylefeature\settocfeature
             Deactivate all known features for this TOC
             612 \expandafter\ifx\csname tocstyle@commandlist@#1\endcsname\relax
             613 \else
             614 \expandafter\expandafter\expandafter\@for
             615 \expandafter\expandafter\expandafter\@tempa
             616 \expandafter\expandafter\expandafter:%
             617 \expandafter\expandafter\expandafter=%
             618 \csname tocstyle@commandlist@#1\endcsname
             619 \ddot{619}620 \expandafter\let\csname \@tempa\endcsname\relax
             621 }%
             So there are no more known features for this TOC.
             622 \expandafter\let\csname tocstyle@commandlist@#1\endcsname\relax
             623 \fi
              Activate all known features for this style and TOC
             624 \@usetocstyle{#2}%
             625 \let\settocfeature\@settocfeature
             626 \let\settocstylefeature\@settocstylefeature
             627 }%
             628 }{%
             629 \expandafter\ifx\csname tocstyle@deprecated@style@#2\endcsname\@empty
             630 \PackageWarning{tocstyle}{%
             631 deprecated TOC style '#2'!\MessageBreak
             632 You should not longer use this style,\MessageBreak
             633 because it will be removed soon.\MessageBreak
             634 You should select another TOC style}%
             635 \usetocstyle[{#1}]{deprecated@#2}%
```

```
636 \else
                                637 \PackageWarning{tocstyle}{%
                                638 deprecated TOC style '#2'!\MessageBreak
                                639 You should use TOC style '\csname
                                640 tocstyle@deprecated@style@#2\endcsname'\MessageBreak
                                641 instead of 42'}%
                                642 \fi
                                643 }%
                                644 }
                                645 \newcommand*{\@usetocstyle}[1]{%
                                646 \csname tocstyle@style@#1\endcsname
                                647 }
          \tocstyle@featurelist Comma seperated list of all known features
                                648 \newcommand*{\tocstyle@featurelist}{%
                                649 pagenumberhook,entryhook,dothook,entryvskip,leaders,raggedhook,%
                                650 spaceafternumber,parfillskip,pagenumberbox,%
                                651 }
  cstyle@feature@pagenumberhook
cstyle@feature@pagenumberhook 652\newcommand*{\tocstyle@feature@pagenumberhook}{}
    \tocstyle@feature@entryhook
      \tocstyle@feature@dothook
   \tocstyle@feature@entryvskip
      \tocstyle@feature@leaders
  \tocstyle@feature@parfillskip
   \tocstyle@feature@raggedhook
  tyle@feature@spaceafternumber
                                653 \let\tocstyle@feature@pagenumberhook\relax
                                654 \newcommand*{\tocstyle@feature@pagenumberbox}{}
                                655 \let\tocstyle@feature@pagenumberbox\relax
                                656 \newcommand*{\tocstye@feature@entryhook}{}
                                657 \let\tocstyle@feature@entryhook\relax
                                658 \newcommand*{\tocstye@feature@dothook}{}
                                659 \let\tocstyle@feature@dothook\relax
                                660 \newcommand*{\tocstye@feature@entryvskip}{}
                                661 \let\tocstyle@feature@entryvskip\relax
                                662 \newcommand*{\tocstye@feature@leaders}{}
                                663 \let\tocstyle@feature@leaders\relax
                                664 \newcommand*{\tocstye@feature@parfillskip}{}
                                665 \let\tocstyle@feature@parfillskip\relax
                                666 \newcommand*{\tocstye@feature@raggedhook}{}
                                667 \let\tocstyle@feature@raggedhook\relax
                                668 \newcommand*{\tocstye@feature@spaceafternumber}{}
                                669 \let\tocstyle@feature@spaceafternumber\relax
                 \iftochasdepth Uses \tocstyle@depthlist@\\left{TOC} to test, if the TOC has the depth
                                 already.
                                670 \newcommand*{\iftochasdepth}[2]{%
                                671 \begingroup
                                672 \expandafter\let\expandafter\@tempa\csname tocstyle@depthlist@#1\endcsname
                                673 \ifx\@tempa\relax
                                674 \aftergroup\@secondoftwo
                                675 \else
                                676 \@expandtwoargs\in@{,#2,}{,\@tempa}%
                                677 \expandafter\aftergroup\ifin@
```

```
678 \@firstoftwo
679 \else
680 \@secondoftwo
681 \fi
682 \fi
683 \endgroup
684 }
```
## 6.2.4. Defining Some TOC Styles

```
685 \newtocstyle{standard}{%
686 \settocfeature{dothook}{\normalfont}%
687 \settocfeature[-1]{entryhook}{\bfseries}%
688 \settocfeature[-1]{entryvskip}{2.25em\@plus\p@}%
689 \settocfeature[-1]{leaders}{\hfill}%
690 \settocfeature[0]{entryvskip}{1em\@plus\p@}%
691 \settocfeature[0]{leaders}{\hfill}%
692 \settocfeature[0]{entryhook}{%
693 \begingroup
694 \edef\@tempa{toc}%
695 \ifx\tocstyleAliasTOC\@tempa\aftergroup\bfseries\fi
696 \endgroup
697 }%
698 \begingroup\expandafter\expandafter\expandafter\endgroup
699 \expandafter\ifx\csname l@chapter\endcsname\relax
700 \settocfeature[1]{entryvskip}{1em\@plus\p@}%
701 \settocfeature[1]{leaders}{\hfill}%
702 \settocfeature[1]{entryhook}{%
703 \begingroup
704 \edef\@tempa{toc}%
705 \ifx\tocstyleAliasTOC\@tempa\aftergroup\bfseries\fi
706 \endgroup
707 }%
708 \fi
709 }
710 \begingroup\expandafter\expandafter\expandafter\endgroup
711 \expandafter\ifx\csname sectfont\endcsname\relax
712 \newtocstyle{KOMAlike}{%
713 \settocfeature{dothook}{\normalfont}%
714 \settocfeature[-1]{entryhook}{\sffamily\bfseries}%
715 \settocfeature[-1]{entryvskip}{2.25em\@plus\p@}%
716 \settocfeature[-1]{leaders}{\hfill}%
717 \settocfeature[0]{entryvskip}{1em\@plus\p@}%
718 \settocfeature[0]{leaders}{\hfill}%
719 \settocfeature[0]{entryhook}{%
720 \begingroup
721 \edef\@tempa{toc}%
722 \ifx\tocstyleAliasTOC\@tempa\aftergroup\sffamily\bfseries\fi
723 \endgroup
```

```
724 }%
725 \begingroup\expandafter\expandafter\expandafter\endgroup
726 \expandafter\ifx\csname l@chapter\endcsname\relax
727 \settocfeature[1]{entryvskip}{1em\@plus\p@}%
728 \settocfeature[1]{leaders}{\hfill}%
729 \settocfeature[1]{entryhook}{%
730 \begingroup
731 \edef\@tempa{toc}%
732 \ifx\tocstyleAliasTOC\@tempa\aftergroup\sffamily\bfseries\fi
733 \endgroup
734 }%
735 \fi
736 }
737 \else
738 \newtocstyle{KOMAlike}{%
739 \settocfeature{dothook}{\normalfont}%
740 \settocfeature[-1]{entryhook}{\sectfont}%
741 \settocfeature[-1]{entryvskip}{2.25em\@plus\p@}%
742 \settocfeature[-1]{leaders}{\hfill}%
743 \settocfeature[0]{entryvskip}{1em\@plus\p@}%
744 \settocfeature[0]{leaders}{\hfill}%
745 \settocfeature[0] {entryhook} {%
746 \begingroup
747 \edef\@tempa{toc}%
748 \ifx\tocstyleAliasTOC\@tempa\aftergroup\sectfont\fi
749 \endgroup
750 }%
751 \begingroup\expandafter\expandafter\expandafter\endgroup
752 \expandafter\ifx\csname l@chapter\endcsname\relax
753 \settocfeature[1]{entryvskip}{1em\@plus\p@}%
754 \settocfeature[1]{leaders}{\hfill}%
755 \settocfeature[1]{entryhook}{%
756 \begingroup
757 \edef\@tempa{toc}%
758 \ifx\tocstyleAliasTOC\@tempa\aftergroup\sectfont\fi
759 \endgroup
760 }%
761 \setminusfi
762 }
763 \fi
764 \newcommand*{\tocstyle@deprecated@style@KOMAScript}{KOMAlike}%
765 \newtocstyle[KOMAlike]{classic}{%
766 \settocfeature{pagenumberhook}{\normalfont\normalcolor}%
767 \settocfeature{raggedhook}{\raggedright}%
768 }
769 \newtocstyle[classic][leaders]{allwithdot}{}
770 \newtocstyle[allwithdot]{noonewithdot}{%
771 \settocfeature{leaders}{\hfill}%
772 }
```

```
773 \newtocstyle[classic][leaders]{nopagecolumn}{%
774 \settocfeature{leaders}{\quad}%
775 \settocfeature{parfillskip}{\z@ plus 1fil}%
776 \settocfeature{pagenumberbox}{\hbox}%
777 }
```
## 6.2.5. Defining Some TOC Styles

Loading a optional configuration file.

```
778 \InputIfFileExists{tocstyle.cfg}{%
779 \PackageInfo{tocstyle}{using tocstyle.cfg}%
780 }{%
781 \PackageInfo{tocstyle}{no tocstyle.cfg found}%
782 }
```
# A. Examples for the Different TOC Styles

Here you will find the table of contents of this document set in the different TOC styles. All are set with option tocindentauto.

## A.1. Graduated Versions

First of all all graduated versions of the table of contents

## A.1.1. standard with Option tocgraduated

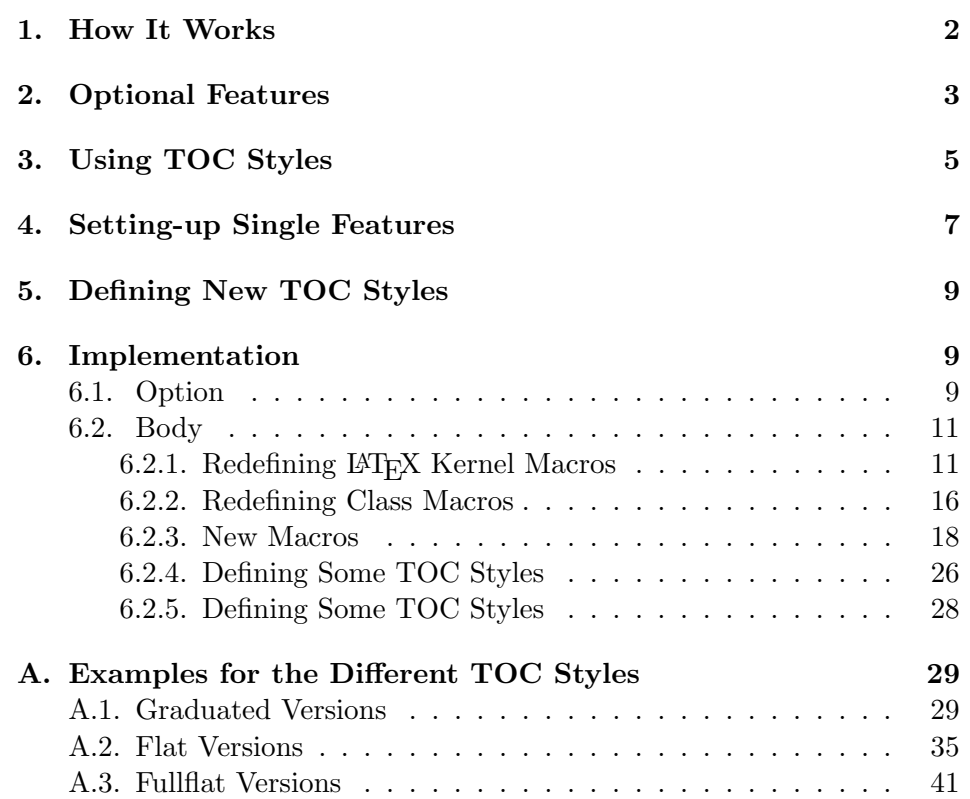

# A.1.2. KOMAlike with Option tocgraduated

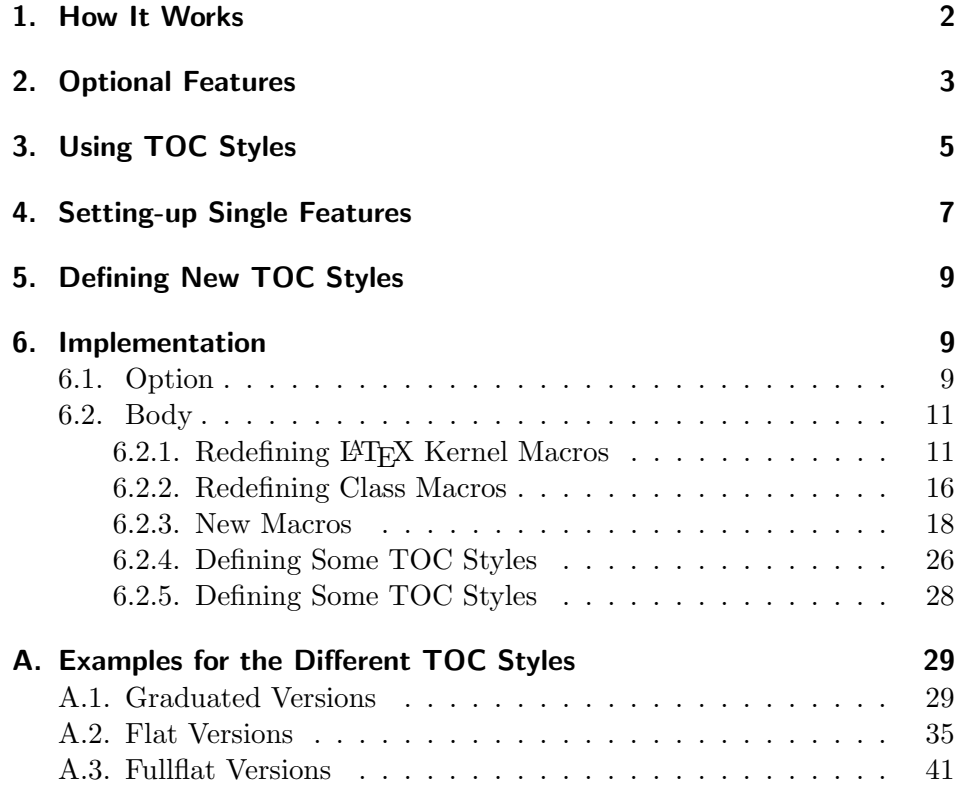

## A.1.3. classic with Option tocgraduated

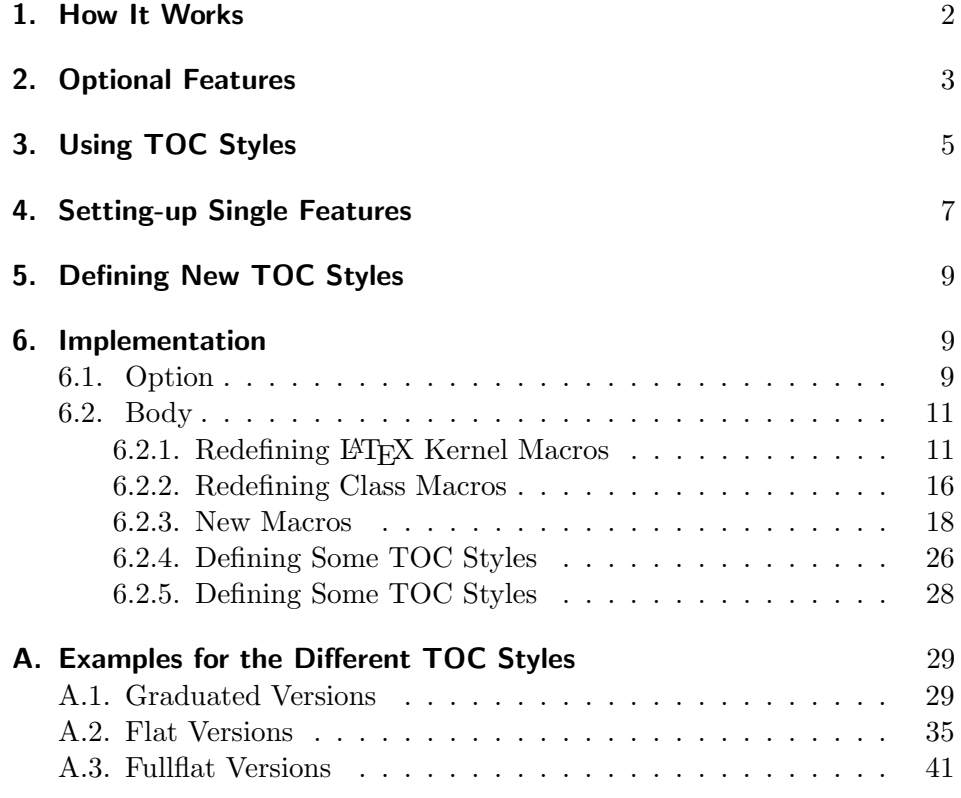

## A.1.4. allwithdot with Option tocgraduated

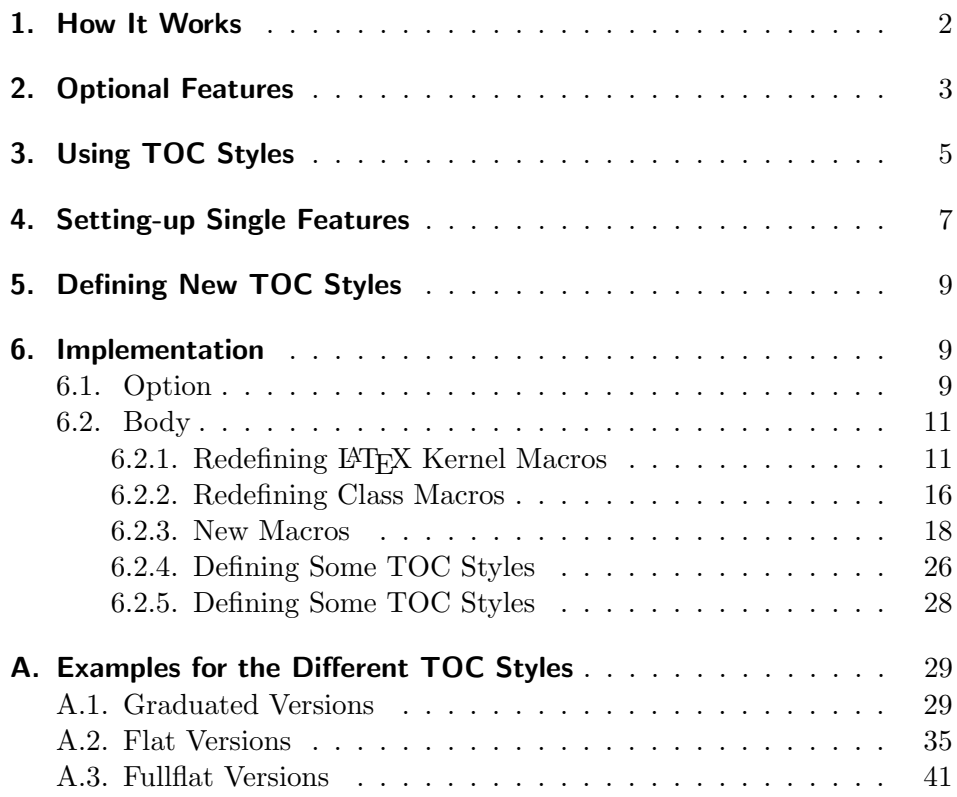

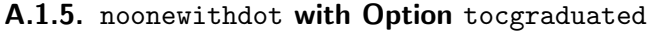

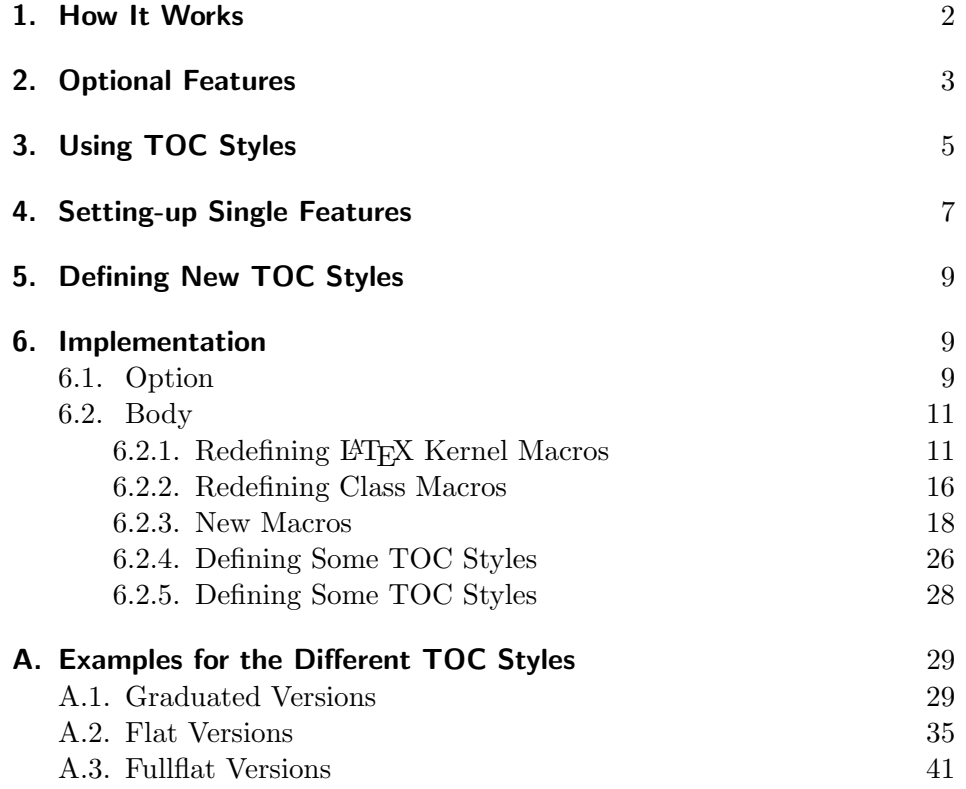

A.1.6. nopagecolumn with Option tocgraduated

- 1. How It Works 2
- 2. Optional Features 3
- 3. Using TOC Styles 5
- 4. Setting-up Single Features 7
- 5. Defining New TOC Styles 9

#### 6. Implementation 9

- 6.1. Option 9
- 6.2. Body 11
	- 6.2.1. Redefining LATEX Kernel Macros 11
	- 6.2.2. Redefining Class Macros 16
	- 6.2.3. New Macros 18
	- 6.2.4. Defining Some TOC Styles 26
	- 6.2.5. Defining Some TOC Styles 28

## A. Examples for the Different TOC Styles 29

- A.1. Graduated Versions 29
- A.2. Flat Versions 35
- A.3. Fullflat Versions 41

# A.2. Flat Versions

Now, all flat versions of the table of contents

## A.2.1. standard with Option tocflat

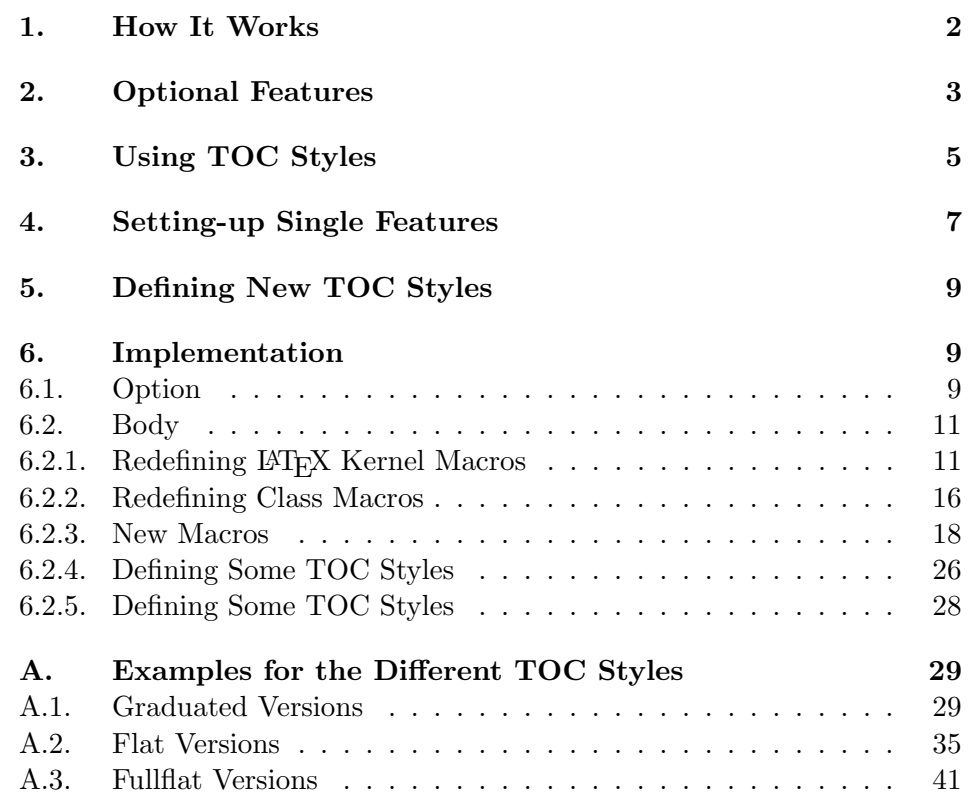

## A.2.2. KOMAlike with Option tocflat

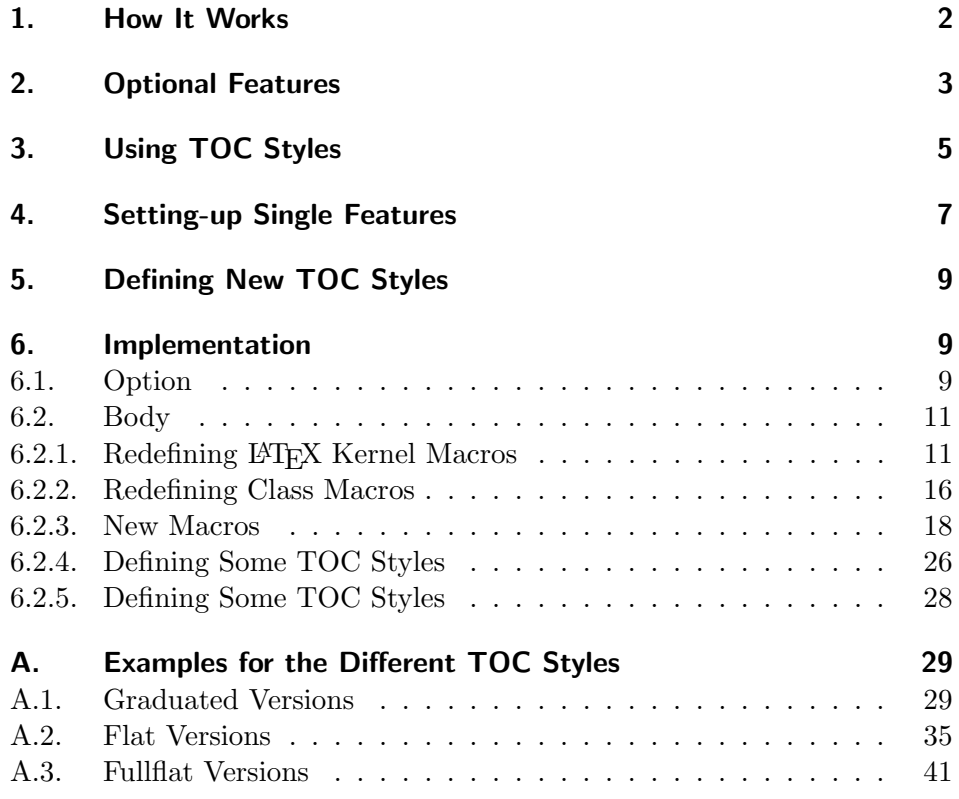

## A.2.3. classic with Option tocflat

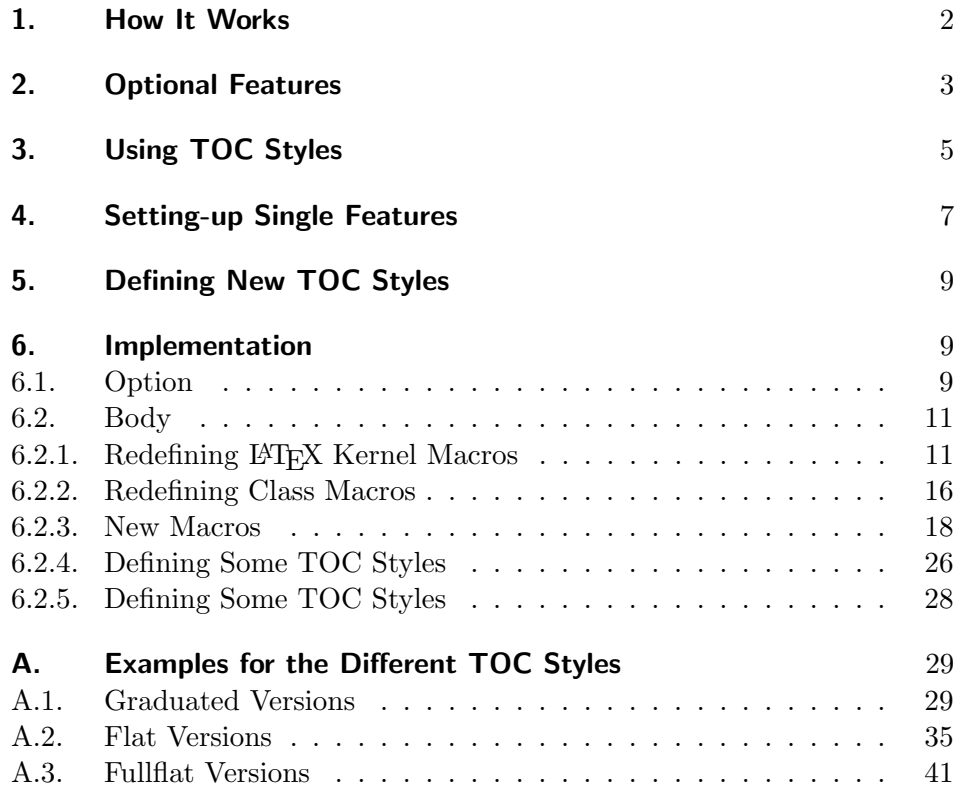

## A.2.4. allwithdot with Option tocflat

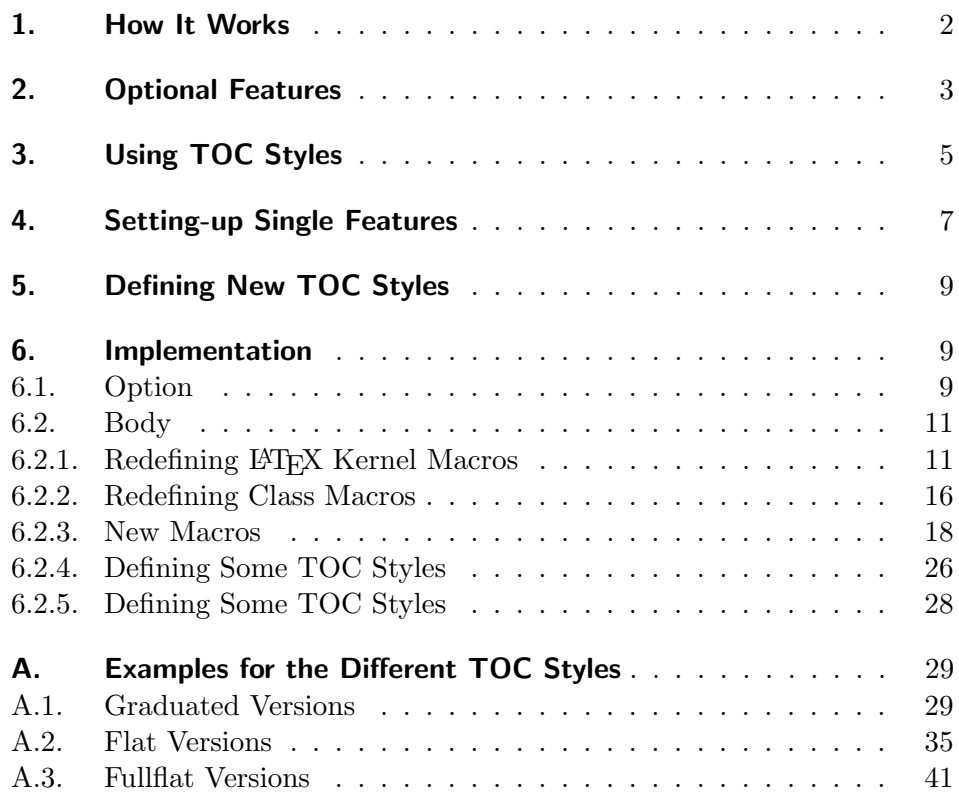

## A.2.5. noonewithdot with Option tocflat

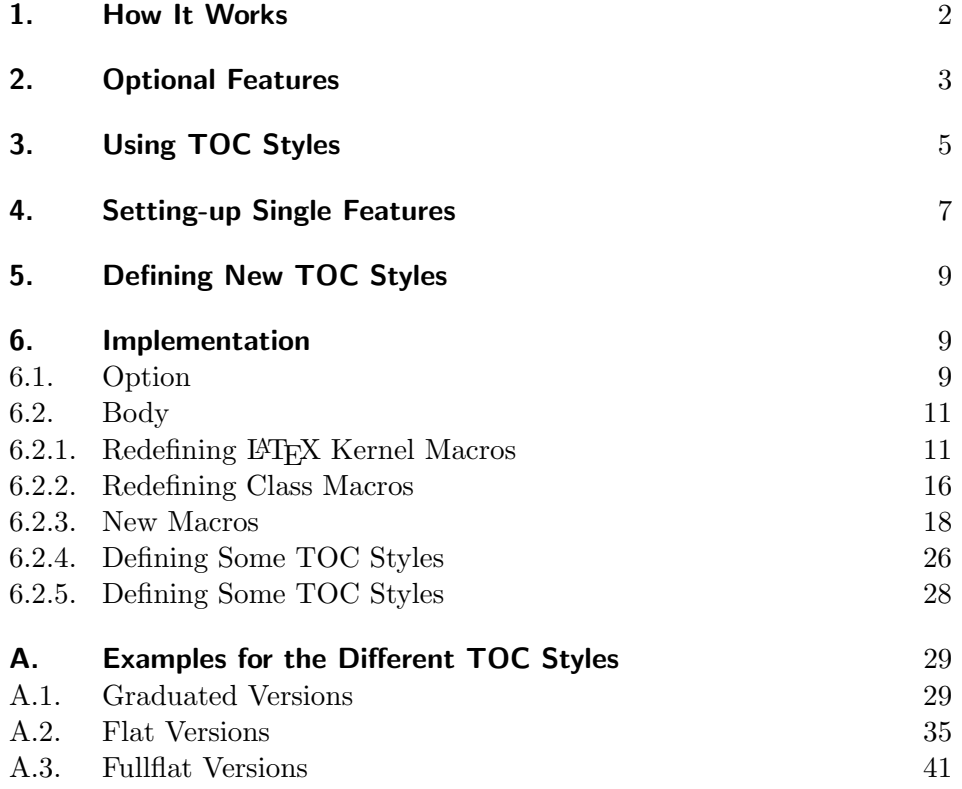

A.2.6. nopagecolumn with Option tocflat

- 1. How It Works 2
- 2. Optional Features 3
- 3. Using TOC Styles 5
- 4. Setting-up Single Features 7
- 5. Defining New TOC Styles 9

## 6. Implementation 9

- 6.1. Option 9
- 6.2. Body 11
- 6.2.1. Redefining LATEX Kernel Macros 11
- 6.2.2. Redefining Class Macros 16
- 6.2.3. New Macros 18
- 6.2.4. Defining Some TOC Styles 26
- 6.2.5. Defining Some TOC Styles 28

### A. Examples for the Different TOC Styles 29

- A.1. Graduated Versions 29
- A.2. Flat Versions 35
- A.3. Fullflat Versions 41

# A.3. Fullflat Versions

Now, all full-flat versions of the table of contents

## A.3.1. standard with Option tocfullflat

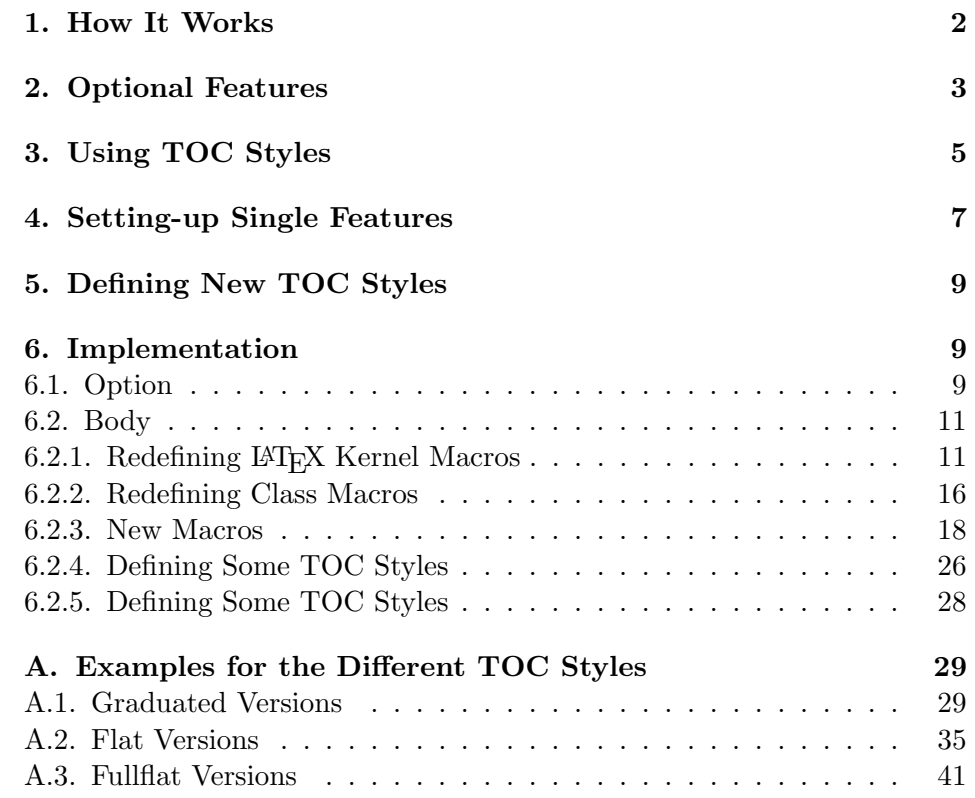

# A.3.2. KOMAlike with Option tocfullflat

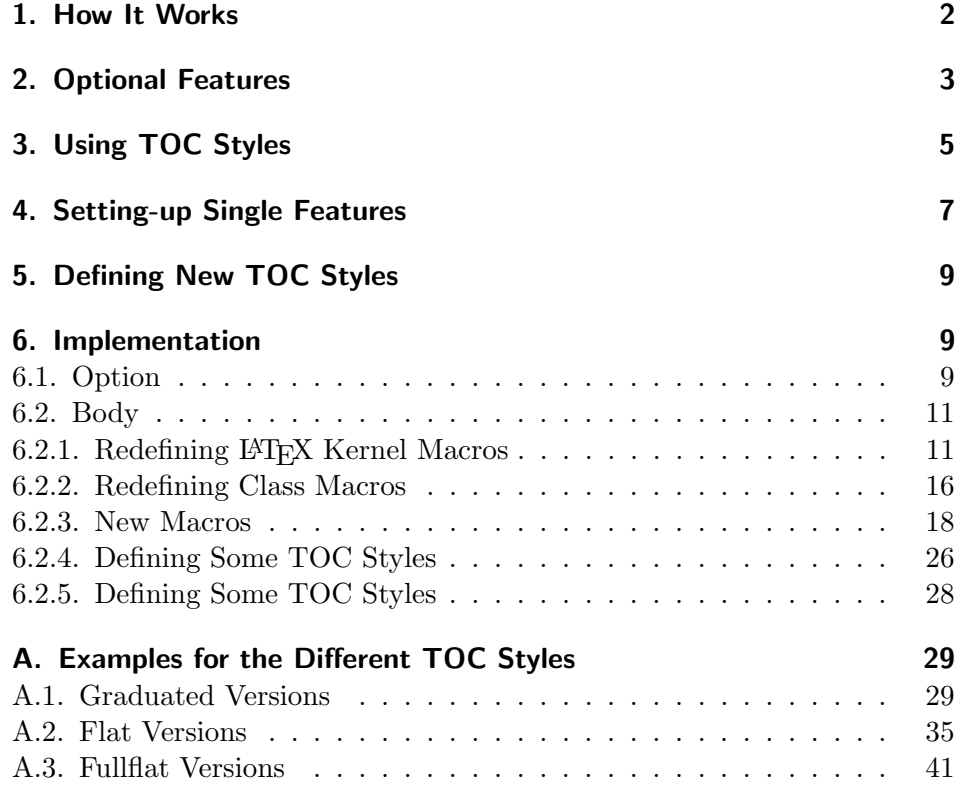

## A.3.3. classic with Option tocfullflat

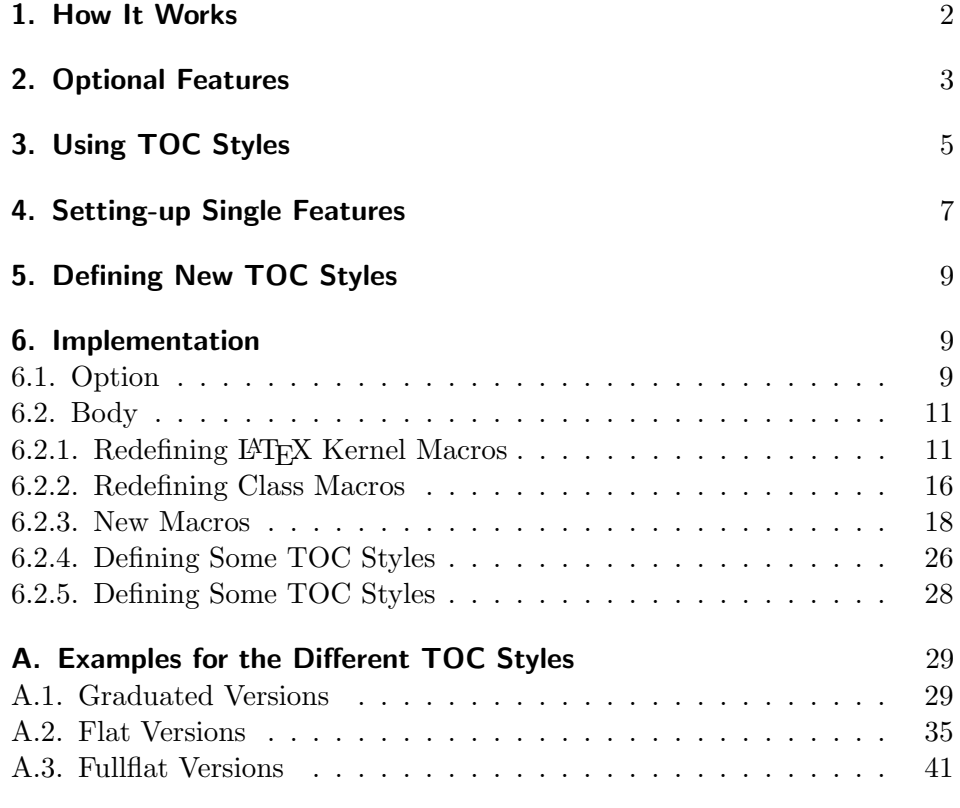

## A.3.4. allwithdot with Option tocfullflat

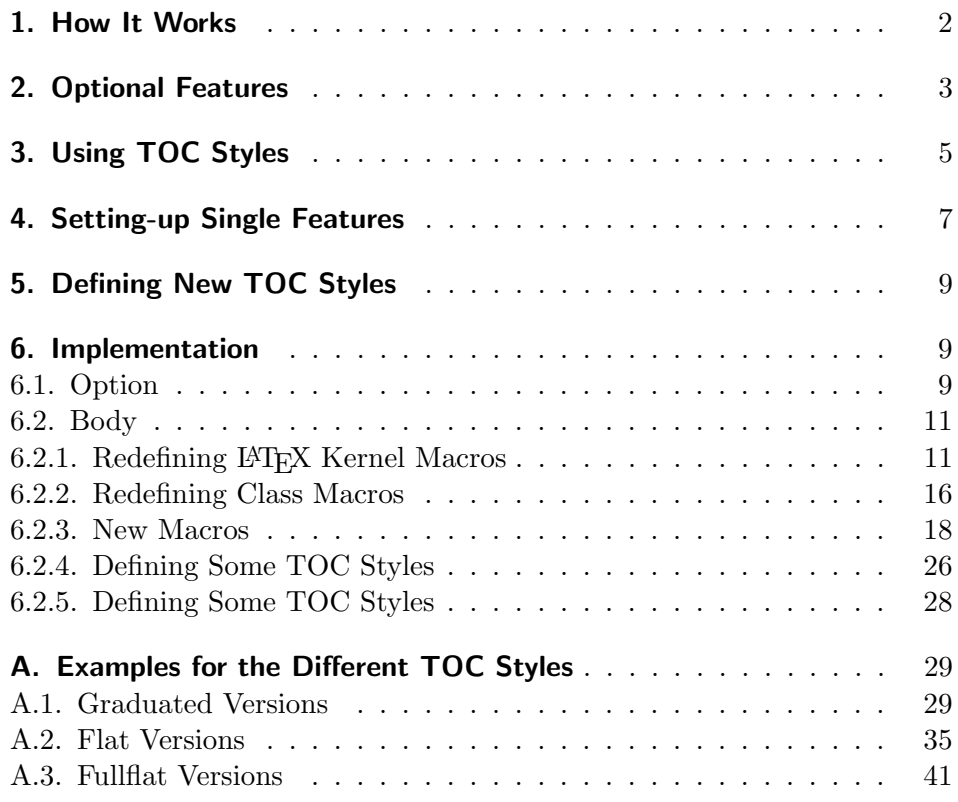

## A.3.5. noonewithdot with Option tocfullflat

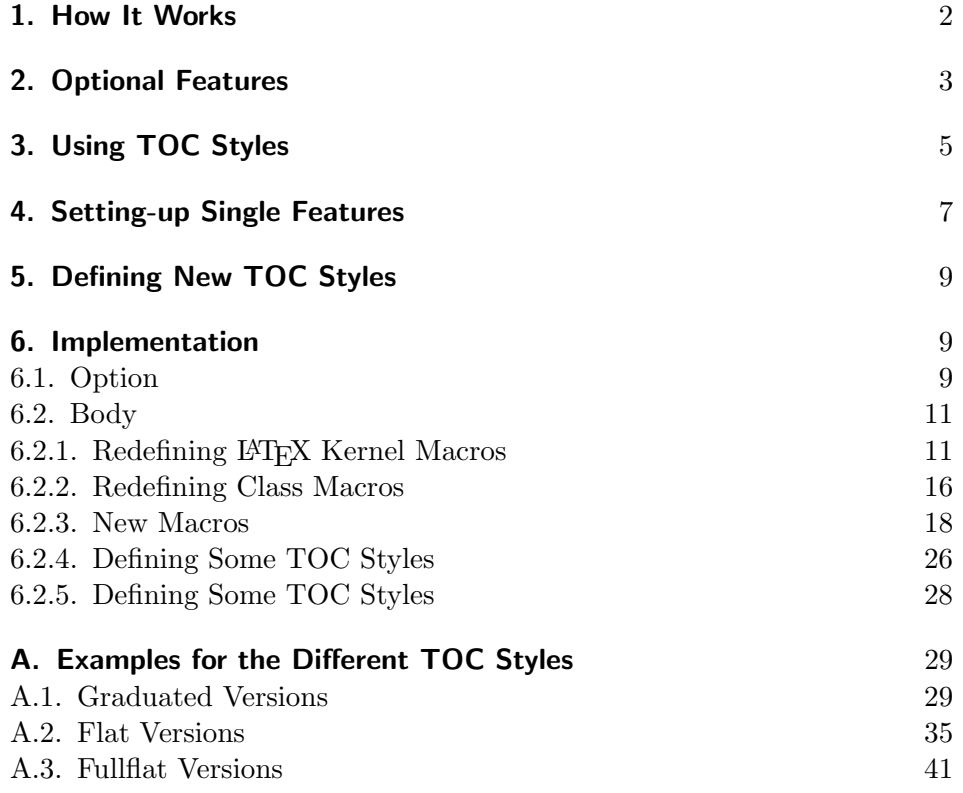

A.3.6. nopagecolumn with Option tocfullflat

- 1. How It Works 2
- 2. Optional Features 3
- 3. Using TOC Styles 5
- 4. Setting-up Single Features 7
- 5. Defining New TOC Styles 9

#### 6. Implementation 9

- 6.1. Option 9
- 6.2. Body 11
- 6.2.1. Redefining LATEX Kernel Macros 11
- 6.2.2. Redefining Class Macros 16
- 6.2.3. New Macros 18
- 6.2.4. Defining Some TOC Styles 26
- 6.2.5. Defining Some TOC Styles 28

## A. Examples for the Different TOC Styles 29

- A.1. Graduated Versions 29
- A.2. Flat Versions 35
- A.3. Fullflat Versions 41

# Index

Numbers written in italic refer to the page where the corresponding entry is described; numbers underlined refer to the code line of the definition; numbers in roman refer to the code lines where the entry is used.

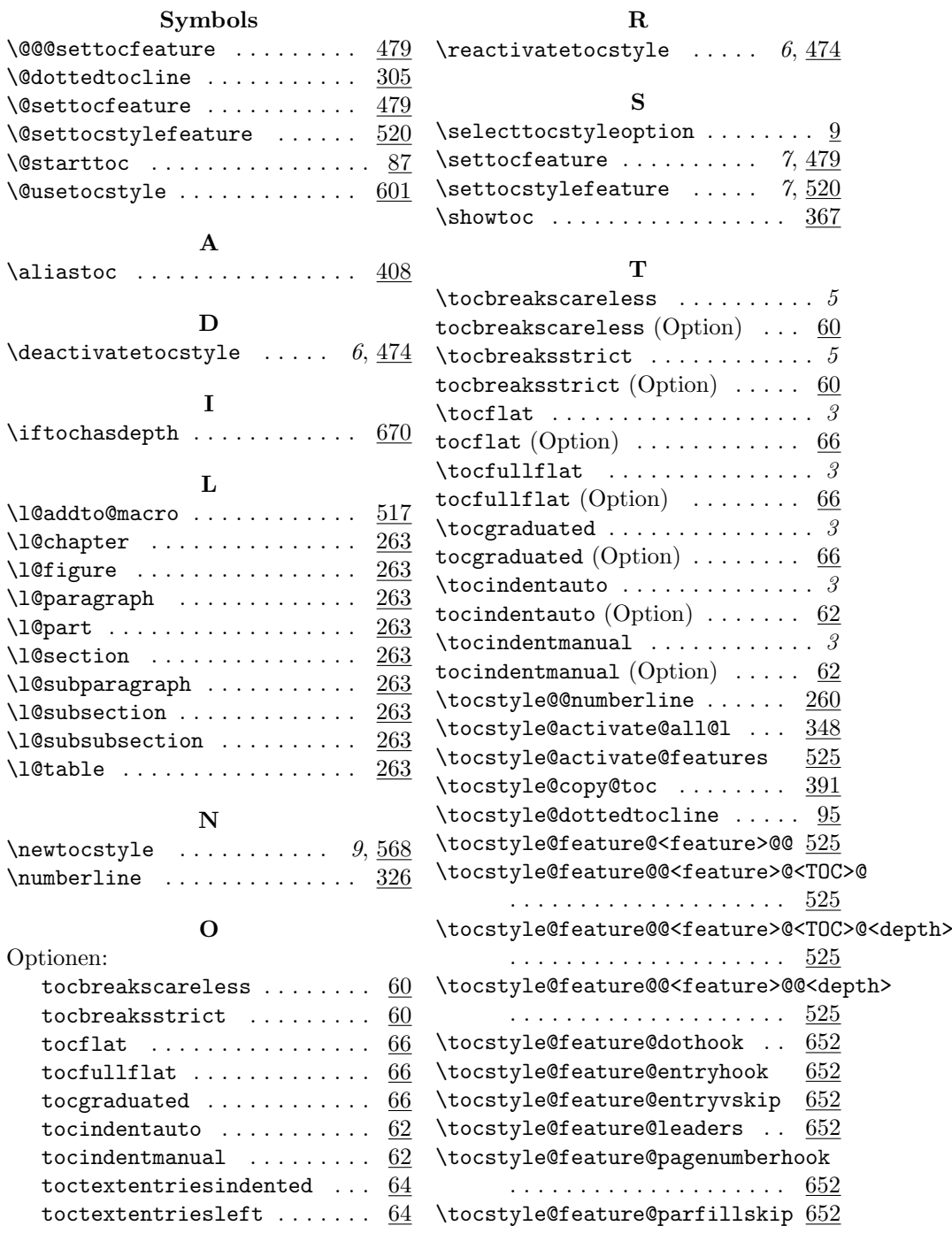

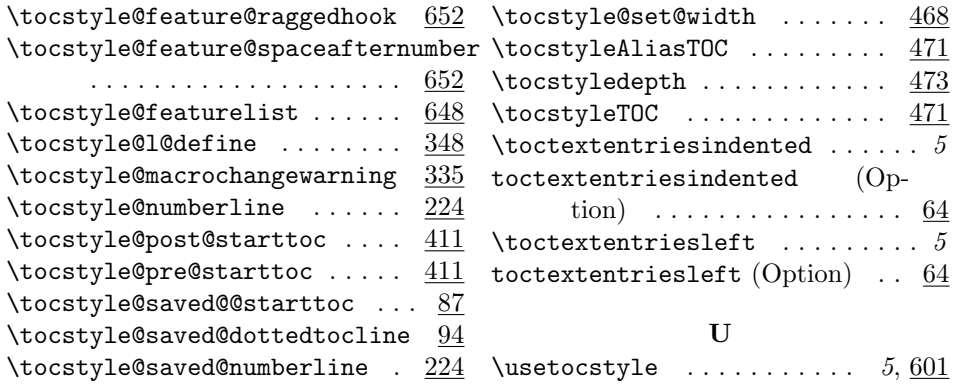

# Change History

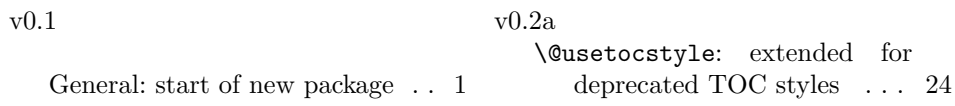